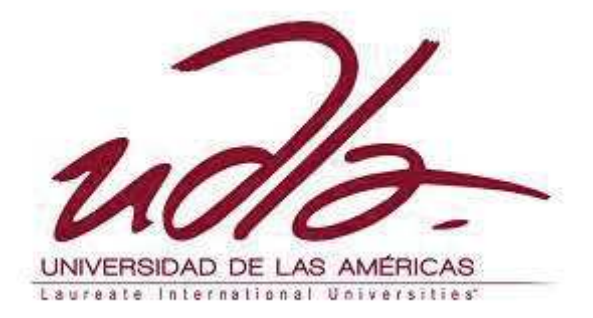

## **ESCUELA DE TECNOLOGÍAS**

# **GRABACIÓN EL TEMA QUEDATE INTERPRETADO PORM POR LA BANDA BROWS**

Trabajo de Titulación Presentado en Conformidad a los Requisitos Establecidos para Optar por el Título de Técnico Superior en Producción y Grabación Musical

## **PROFESOR GUÍA:**

CAROLINA ROSERO

## **AUTOR:**

JHON HENRY ECHE PAUCAR

**AÑO:** 

## **DECLARACIÓN PROFESOR GUÍA**

"Declaro haber dirigido este trabajo a través de reuniones periódicas con el/la estudiante, orientando sus conocimientos para un adecuado desarrollo del tema escogido, y dando cumplimiento a todas las disposiciones vigentes que regulan los Trabajos de Titulación."

## CAROLINA ELIZABETH ROSERO ENRIQUEZ

\_\_\_\_\_\_\_\_\_\_\_\_\_\_\_\_\_\_\_\_\_\_\_\_\_\_\_\_\_\_

BACHELLOR EN PRODUCCION MUSICAL Y SONIDO Y MUSICA CONTEMPORANEA

C.I. 1719631135

# **DECLARACIÓN DE AUTORÍA DEL ESTUDIANTE:**

DECLARO QUE EL PRESENTE TRABAJO ES ORIGINAL, DE MI AUTORÍA, QUE SE HAN CITADO LAS FUENTES CORRESPONDIENTES Y QUE EN SU EJECUCIÓN SE RESPETARON LAS DISPOSICIONES LEGALES QUE PROTEGEN LOS DERECHOS DE AUTOR VIGENTES.

JHON HENRY ECHE PAUCAR

\_\_\_\_\_\_\_\_\_\_\_\_\_\_\_\_\_\_\_\_\_\_\_\_\_\_\_\_\_\_

C.I. 1723787667

### **AGRADECIMIENTOS**

Agradezco primeramente a Dios, por brindarme la fuerza y la sabiduría para poder seguir adelante en mi vida diaria.

A mi madre Olga Paucar, por ser la luz que guía mis pasos y por tener la paciencia de enseñarme día a día a ser mejor.

A todas las personas que colaboraron en esta producción

### **DEDICATORIA**

Dedico este trabajo a Mi Padre, que es un ejemplo de vida. A mis amigas y familiares que brindaron su apoyo moral a la distancia: Johanna Collaguaso, Jenny Niama, Carla Delgado, Yadira Mejía, Dennis Goveo y Solange Pambi

#### **RESUMEN**

El siguiente trabajo fue elaborado en la ciudad de Quito, durante los meses de Marzo y abril del año 2012, en la Universidad de las Américas, Sede granados.

Para el desarrollo del producto, el proyecto contó con 12 horas de grabación, 5 Para la mezcla y 5 para la Masterización utilizando los implementos profesionales con los que cuenta la UDLA. Adicionalmente, toda la etapa de preproducción del disco se realizó en varios sitios: Lugar de ensayo de la banda, Presentaciones en diferentes discotecas y en nuestras casas. Todos los puntos presentados anteriormente permitieron una preparación adecuada, previo ingreso al estudio de grabación ayudándonos a optimizar el tiempo en el estudio.

Las etapas de producción y post producción se realizaron en la Universidad, utilizando los implementos y dispositivos requeridos y obligatorios con los que cuenta la institución.

#### **SUMMARY**

The following paper was prepared in Quito, during the months of March and April 2012, at the University of the Americas.

For product development, the project received 12 hours of recording, 5 and 5 to the mix for mastering using the professional tools are there in the UDLA. Additionally, all pre-production of the disc is held in several locations: Location band rehearsal, presentations in different clubs and in our homes. All the points presented above allow adequate preparation before entering the recording studio to help us optimize the time in the study.The stages of production and post-production took place at the.

 University, using the tools and devices required and obligatory are there in the institution.

## **INDICE**

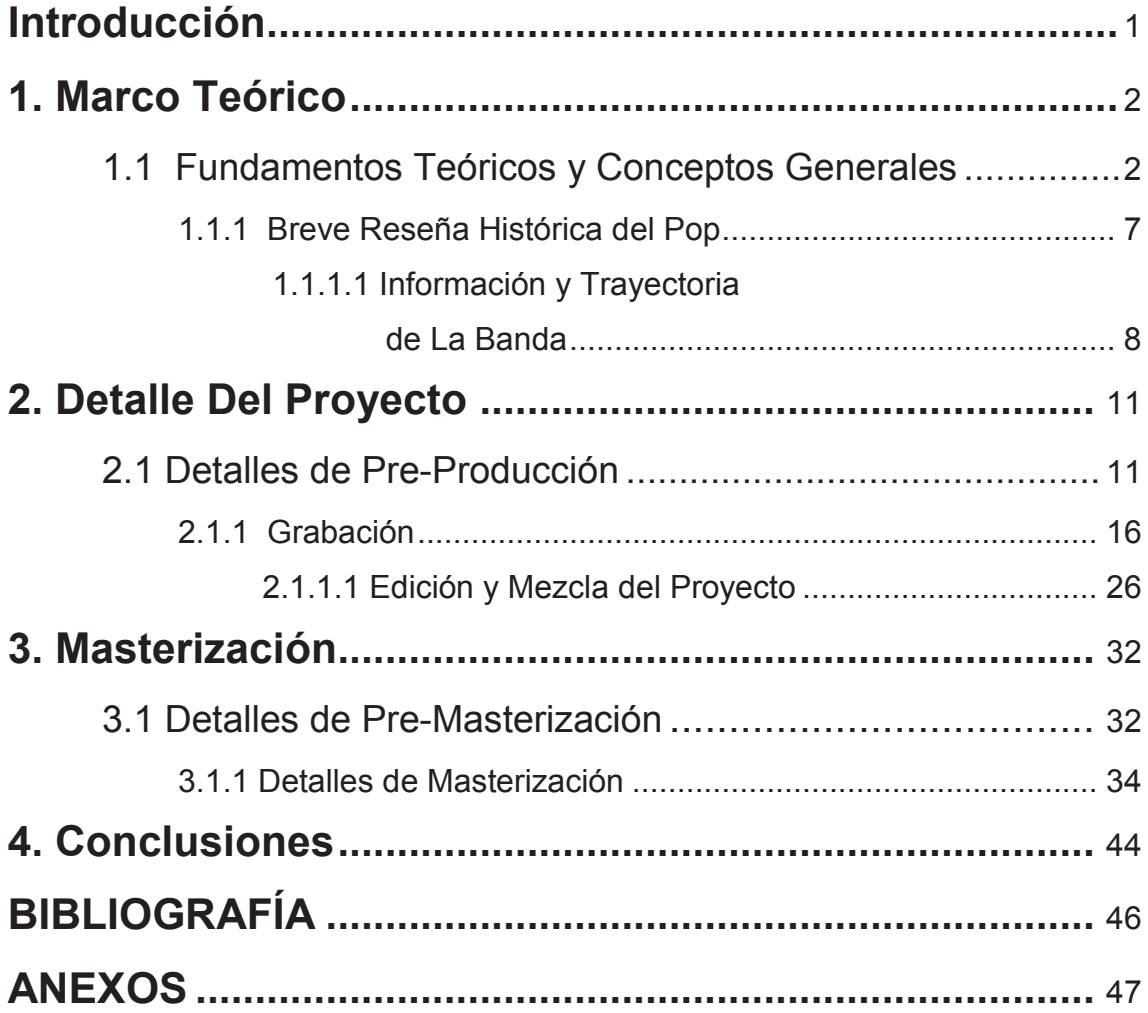

### **INTRODUCCIÓN**

El objetivo de este proyecto en primer lugar es la aplicación de los conocimientos adquiridos durante los dos años de estudio; además el aprendizaje y experiencia adquiridos, durante la producción del sencillo realizados, con una banda de experiencia.

Para el desarrollo del presente proyecto, se utilizaron las técnicas y maneras de manipular los mecanismos electro acústicos, Diferentes técnicas de microfonía. En cuanto a edición, mezcla y Masterización, indispensable el uso del software *Pro-tools.* Y sus diferentes *plug-ins* 

El resultado esperado al finalizar esta producción fue lograr un producto de calidad en donde pudimos experimentar el uso de varias técnicas. Además llegamos a la meta propuesta por el grupo.

## **1. CAPITULO I MARCO TEÓRICO**

# **1.1 SUBCAPITULO FUNDAMENTOS TEORICOSYCONCEPTOS GENERALES**

**PRE PRODUCCIÓN.-** Son las ideas, organización de todo lo que contenga la realización de la producción. Es la búsqueda y selección de los músicos y personal de apoyo que intervendrá en el desarrollo del trabajo. En esta etapa se decide que temas (s) se incluirán en la producción.

**PRODUCCIÓN.-** Refiere a la grabación, y sus diferentes dispositivos, equipos y técnicas utilizadas. Involucra también al estudio de grabación

**POSTPRODUCCIÓN.-** Tiene que ver directamente con los siguientes puntos:

- **1. Edición.-** Una vez finalizadas todas las grabaciones, se procede a cortar y modificar los sonidos innecesarios, con el fin de unificar a la banda cuyos sonidos durante la grabación; fueron capturados por partes
- **2. Mezcla.-** En este punto Modificamos en una medida mesurada todas las pistas de audio que tenemos capturados. Se ecualiza, se imponen efectos de acuerdo al objetivo buscado. Se equilibran niveles de presión sonora (dB)
- **3. Masterización**.-Luego de realizar la respectiva mezcla y haber perfeccionado a la mezcla, realizamos el master de la producción, ecualizando, comprimiendo y normalizando de tal manera que se consiga unificar la pista y dar un "color" general.

**AMPLIFICADOR.-** Dispositivo que nos permite aumentar la señal eléctrica de un determinado dispositivo

**PATRONES POLARES.-** Es la respuesta direccional, (En nuestro caso; específicamente de los micrófonos usados) en función de un Angulo de incidencia y su variación en la función de una Frecuencia, entre los diferentes patrones podemos mencionar Omni y Bi – direccionales. También Súper, e Híper – Cardioide.

**ANALÓGICO.-** Dicho de cualquier dispositivo que procesa una magnitud física haciendo uso de una analogía que utiliza otra magnitud Física

**DIGITAL**.- En el caso del audio; para alcanzar el audio digital, se necesita de una serie de técnicas y tecnologías, para el procesamiento, almacenamiento y reproducción de señales de audio basadas en la conversión de señal eléctrica en números.

**BUS.-** Referente a la mezcla del tema; Es un conjunto de líneas que transportan diversas señales hacia las entradas de un mezclador. Cada línea contiene un bit.

**CAJA DIRECTA.-** Es un dispositivo que tiene un adaptador de impedancia y un balance para para permitir la conexión las fuentes de señal no balanceadas y de alta impedancia a una entrada de micrófono.

**CARDIOIDE.-** Patrón polar de un micrófono cuyo diagrama direccional tiene forma similar a un corazón, con máxima sensibilidad hacia adelante y mínima hacia atrás.

**COMPRESIÓN.-** Acción de reducir el rango dinámico de una señal

**ECUALIZACIÓN.-** Es la acción de corregir o compensar la respuesta de frecuencia de un sistema para hacerla más plana.

**EFECTO (FX).-** El resultado de cualquier procesamiento de una señal de audio con fines correctivos.

**AXIAL (0).-** Punto en un determinado instrumento o transductor, donde las ondas sonoras tienen mayor intensidad si nos ubicamos en el campo cercano.

**GATE.-** Efecto de un compresor que permite eliminar cierta cantidad de sonido de una pista, de acuerdo a como se lo requiera

**THRESHOLD**.- Parámetro de un compresor que nos permite seleccionar a partir de que nivel queremos que actúe el compresor.

**HZ.-** Hertzios; unidad que se utiliza para medir en qué velocidad se encuentran las frecuencias sonoras, Pasado los 1000 HZ, se utiliza los KHZ.

**FLANGER.-** Efecto de algunos de los amplificadores de sonido el cual produce la sensación de desfase entre dos ondas Sonoras

**CHORUS.-** Efecto de algunos de los amplificadores de sonido el cual produce la sensación de varios instrumentos tocando al mismo tiempo

**STRINGS.-** Efecto sonoro propio de los sintetizadores, que asimila a voces angelicales cantando cierta nota interpretada

**FADE.-** Parámetro electro-acústico que eleva o atenúa una onda sonora de una forma muy sutil al oído humano.

**BYPASS.-** Parámetro electro-acústico que inactiva los diferentes dispositivos y sus efectos, dejando pasar el sonido sin ninguna modificación cuando se lo activa.

**MUTE.-** Parámetro electro-acústico que silencia los diferentes dispositivos y sus efectos.

**DITHER.-** Efecto digital que compensa los 8 bits de diferencia que existen entre el proceso de mezcla y de máster, evitando clips y saltos en el Disco Compacto, además agrega una onda cuadrada de ruido que tapa dichos saltos.

## **JUSTIFICACION TEORICA**

Para el desarrollo del proyecto de tesis se utilizaron una serie de dispositivos y software que detallo a continuación: [Tabla 1]

## **MICRÓFONOS UTILIZADOS**

 **Tabla 1.1 MICROFONÍA UTILIZADA**

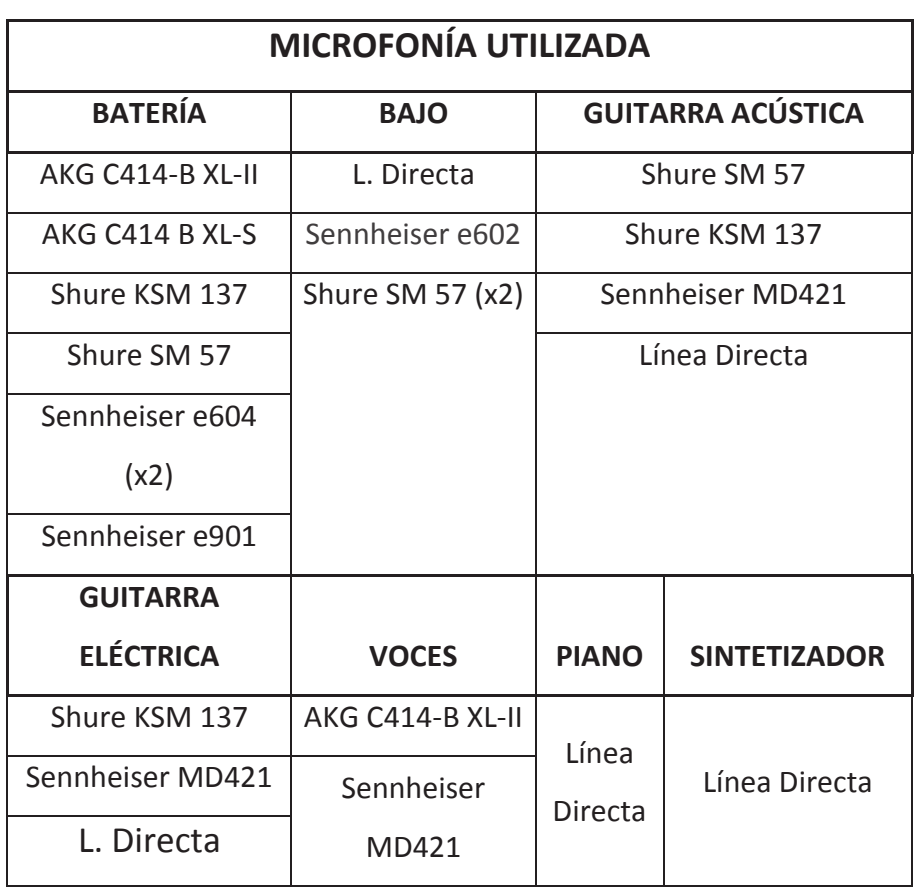

### **TECNICAS DE MICROFONIA UTILIZADAS**

- 1. PAR ESPACIADO.- Utilizado en la grabación de la batería (HI-HATS), esta consiste en ubicar dos micrófonos de un mismo patrón polar a cierta distancia del instrumento, con el fin de obtener un arco espacial en música, donde exista un nivel de intensidad equilibrado.
- 2. PAR SEMI-COINCIDENTE.- Utilizado en la grabación de la batería (TOMS), esta técnica mantiene una distancia limitada, favorece la captación de frecuencias bajas y mantiene una excelente direccionalidad de agudos.
- 3. O.R.F.F. *(Office d' Radiodifusione Televisión Française)* Utilizada en la grabación del amplificador de la guitarra eléctrica y el Bajo; tiene un ángulo de percepción de +/- 50, utiliza 2 micrófonos cardioides cuyo distancia debe ser de mínimo 17 cm. Se caracteriza, por ayudarnos a capturar direccionalidad en Frecuencias graves y agudas.

Respecto a las voces, se verificó una determinada distancia con el fin de rescatar el efecto de proximidad.

Piano y sintetizador se grabó en **línea**, utilizando 2 cables XLR3 en conexión directa a la consola, para obtener 2 canales estéreo.

### **1.2 SUBCAPÍTULO 2. BREVE RESEÑA HISTÓRICA DEL POP**

La música pop es uno de los géneros musical mayormente extendido entre la juventud que gusta de la música.

La música de rock fue de alguna manera el germen de la música pop. La aparición en la época de los 60's, el grupo británico Los Beatles marca otra vuelta evolutiva para el rock pop. Los Beatles generan la aparición de una buna cantidad de grupos inspirados en ellos que generaron una considerable movida pop.

En los 70'saparece la música disco. Este sonido "disco", como se lo llama actualmente, logró realizar un avance aún más significativo y de especialización al género musical que nos ocupa.

De la música disco se desprenden una variedad de géneros musicales entre los que encontramos el reggae, el punk, la "nueva onda", música "tecno", y la "balada pop" género el conforma la presente producción musical.

# **1.3 SUBCAPÍTULO 3 INFORMACIÓN Y TRAYECTORIA DE LA BANDA**

### *Información básica*

Fecha de lanzamiento: Diciembre 2011 Miembros:

- · Jorge Cevallos (Nine) Primera Voz y Guitarra Acústica
- Sergio Cevallos (Ghos) Segunda Voz y Batería
- Edison Campaña (Kenta) Bajo
- David Paucar (Dave) Teclados
- · Bryan Paucar (André) Guitarra Eléctrica

### Ciudad de origen: Quito

Sitio web: http://www.wix.com/edison\_kenta\_otaku/brows Detrás de la vida de cada artista hay una gran historia, y Brows no es la

excepción. Tres de sus actuales integrantes, Sergio, Jorge y Edison encuentran su camino juntos en la música al ingresar al colegio donde estudiaban: Santo Domingo Savio de Pomasqui, en Quito-Ecuador. Al inicio solo conocidos de la música, pero poco a poco y después de haber compartido el escenario con varios amigos y conocidos, estos chicos se mantuvieron juntos mediante ella. El grupo empezó interpretando "*covers"* de sus grupos favoritos, con el fin de demostrar su talento en el escenario, inspirado bajo las voces de Jorge y Sergio Cevallos. Sergio empezó a tocar la batería, la cual fue cedida por un compañero, una vez que dejó la institución educativa antes de ingresar al bachillerato. El bajista del grupo, Edison Campaña, tuvo su último año escolar y se retiró del grupo, pero eso no detuvo sus ideales, Edison pensaba que sería de las mejores cosas si pudiera seguir tocando con sus amigos, y con estas palabras el grupo siguió adelante separando su raíz.

En el 2007, el grupo se va consolidando a través de los ensayos y con remplazos consecutivos de estudiantes que tocaban instrumentos tales como: bajo, teclados, guitarras, etc. Entonces aparece un estudiante con grandes

aptitudes en guitarra eléctrica y arreglos: David Paucar. Sin pensarlo tuvo la oportunidad de ingresar al grupo y consolidarse como fijo en este instrumento. En el año 2008, el Municipio de Quito organiza un concurso con el fin de enviar un mensaje de cuidado y preservación de la Naturaleza a los jóvenes a través de una canción; es ahí cuando nace la primera canción del grupo denominada "Canto para el mundo" (la cual fue creada en Villacís Estudios como un Demo), esta tuvo una buena acogida, pero no ganó el concurso.

El mismo año, casi a finales del período escolar, se presentó otro concurso Intercolegial de Música, organizada en la capital. Los grupos participantes podían interpretar covers o destacarse con canciones inéditas. Se decidió ingresar a tal concurso en el que estaban inscritos más de 180 instituciones de la ciudad. El grupo no se conformó con la primera canción y su single fue creado: "Eres mi amor", que nace bajo la inspiración del primer vocalista Jorge. Los 24 mejores colegios grababan su canción interpretada y, privilegiadamente, el grupo musical también lo hizo bajo la supervisión de un gran sonidista ecuatoriano como es "el Negro" Acosta.

La motivación por mantener a este grupo se engrandeció y, pese a que se terminó la época escolar, Jorge, Sergio y David mantuvieron sus deseos de superación, continuar tocando y crear nuevas canciones.

El bajista Edison, cumpliendo con uno de sus anhelos, se integró rápidamente al saliente grupo colegial. A pesar de haberse separado por un tiempo, Edison mantuvo contacto con los hermanos Cevallos cada domingo en la Iglesia de Pomasqui, donde, y hasta el día de hoy, acuden a tocar y cantar.

Pasó un tiempo y el grupo fue consolidándose, pero había algo muy importante que faltaba: un nombre. No podía ser otro que Sergio, quien recordaba sus estupendos momentos en el colegio donde todos sus amigos se trataban con la palabra "brow", derivada del inglés *"brother"* (en español: hermano). Tomando esto en cuenta, el nombre del grupo tomó forma, aquel grupo sin nombre pronto se hizo llamar "BROWS", y el sueño empezó desde aquel día. Bastantes conflictos surgieron siendo la causa el tiempo de los integrantes por sus carreras universitarias, sin embargo, los muchachos se daban tiempo para recurrir a su pasión por la música, se reunían las veces que podían y, bajo la

supervisión de su amigo y maestro musical Iván Silva, el grupo se mantuvo creando nuevas propuestas. Es ahí cuando se continúan creando canciones. Pero el grupo no se ha quedado estancado, siguen en constante creación de nuevas canciones y recientemente han comenzado a grabar lo que les gusta. Junto con sus más recientes canciones, Brows está formando su anhelado álbum al cual lo autodenominaron: "ERES MI AMOR", el cual incluye el sencillo *"Quédate"*

# **2. CAPÍTULO 2DETALLE DEL PROYECTO 2.1 SUBCAPÍTULO 1 DETALLES DE PRE-PRODUCCIÓN**

Para preparar un buen proyecto se empieza con una buena organización, en esta producción se realizaron previos ensayos para lograr crear un material de calidad.

Toda la etapa de preproducción del disco se realizó en varios sitios: Lugar de ensayo de la banda[Fig. 1, 2,3], Presentaciones en diferentes discotecas y en nuestras casas. Todos los puntos presentados anteriormente permitieron una preparación adecuada, previo ingreso al estudio de grabación ayudándonos a optimizar el tiempo en el estudio

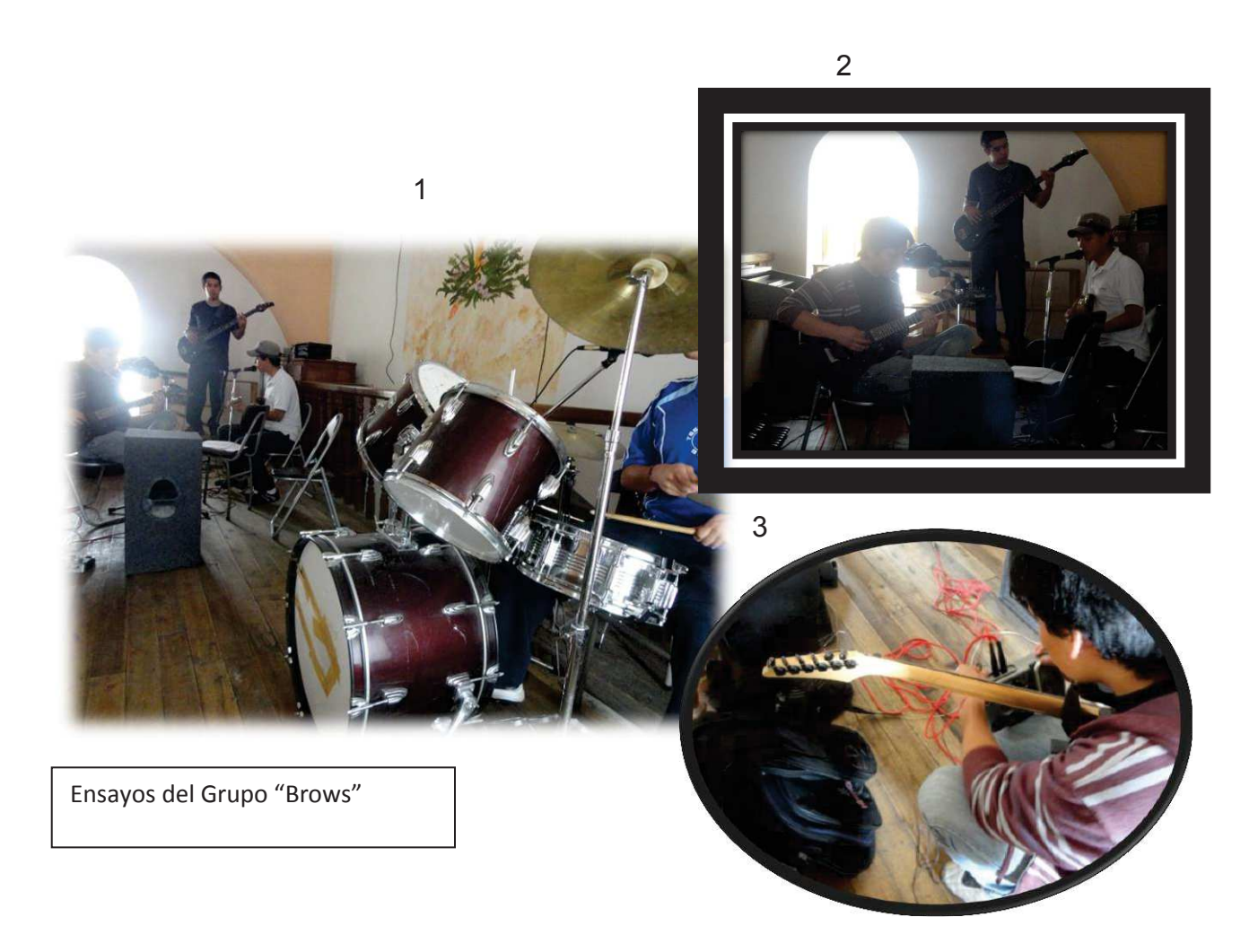

## **ESTRUCTURA DEL TEMA [Tabla 2]**

**DURACIÓN: 3 MINUTOS Y 50 SEGUNDOS** 

**TEMPO: 97.2 BPM** 

**ESTRUCTURA MUSICAL:** 

- · **ESTROFAS: DO RE SI MI**
- · **PUENTE: DO Y RE**
- · **CORO: SOL – RE – DO – RE**

*Todas Son Mayores Con Excepción De Mi* 

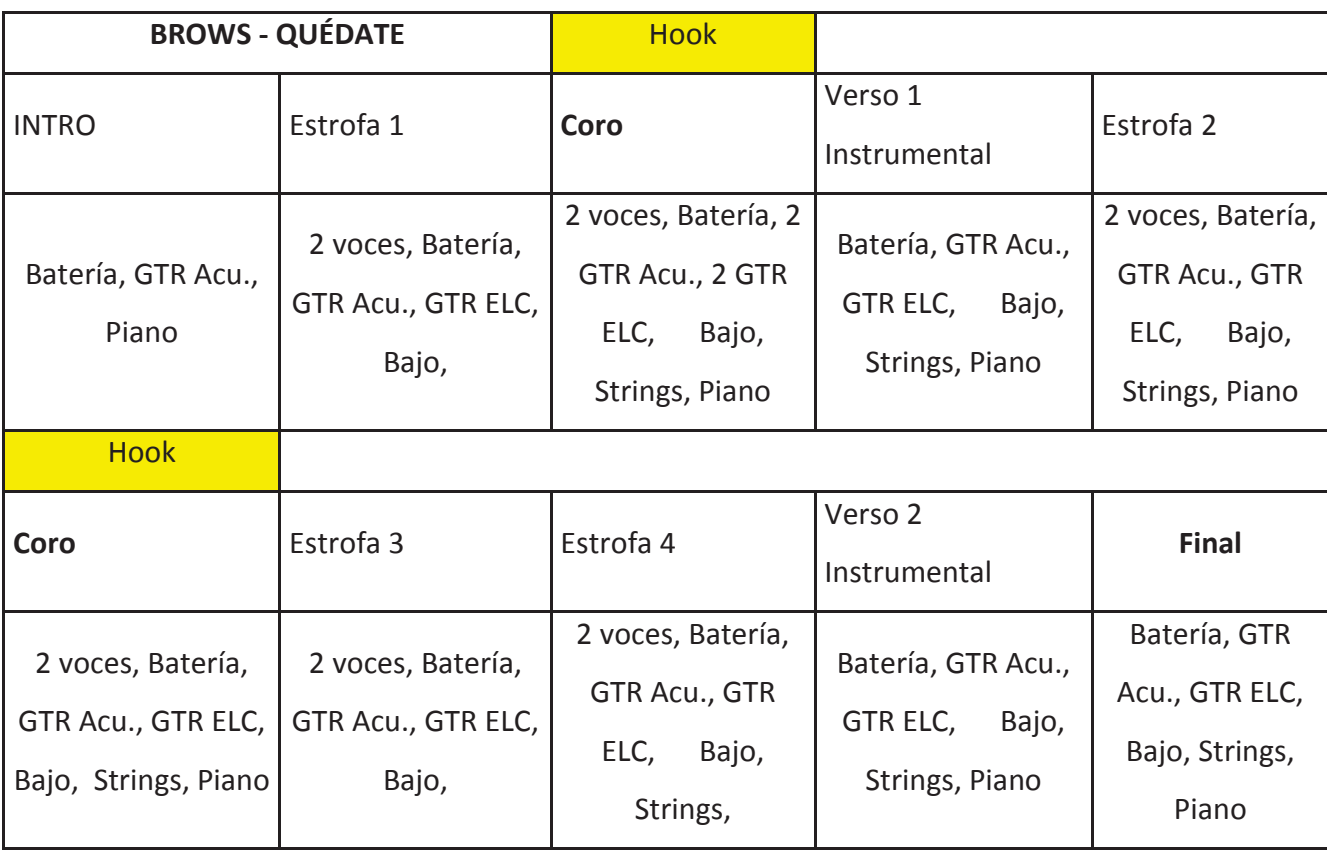

[Tabla 2]

### *Quédate*

#### **Letra y Música**

*Por: Edison Rolando Campaña Andrade y Sergio Andrés Cevallos Erazo* 

### **ESTROFA 1**

No sé como empezar No sé como decirte todo lo guardo dentro de mi corazón Eres tú… la razón Mi despertar… por la abro esos ojos llenos de pasión Mi ilusión… me enloquece tu mirada Tu sonrisa… Me mata Así que quédate, quédate… no te vayas mi amor Tan solo quédate, quédate… Quédate por favor…

### **CORO**

Acaso no recuerdas ese día cuando nos vimos Mi voz tembló surgió el amor… sentí que estaba vivo En cambio tú… Indiferente Me dejaste ahí y aun así… ahora… yo estoy aquí

Es verdad Cada palabra… no miento Ahora dime tú, no calles más… no hay tiempo Para estar divagando… en mi pensamiento Quiero escuchar ese secreto…

### **ESTROFA 3**

Mañana será un día más… a pesar de este momento Resonará tu voz en mí Incluido tu sentimiento… Quédate… quédate

# **Presupuesto de la producción: [Tabla 3]**

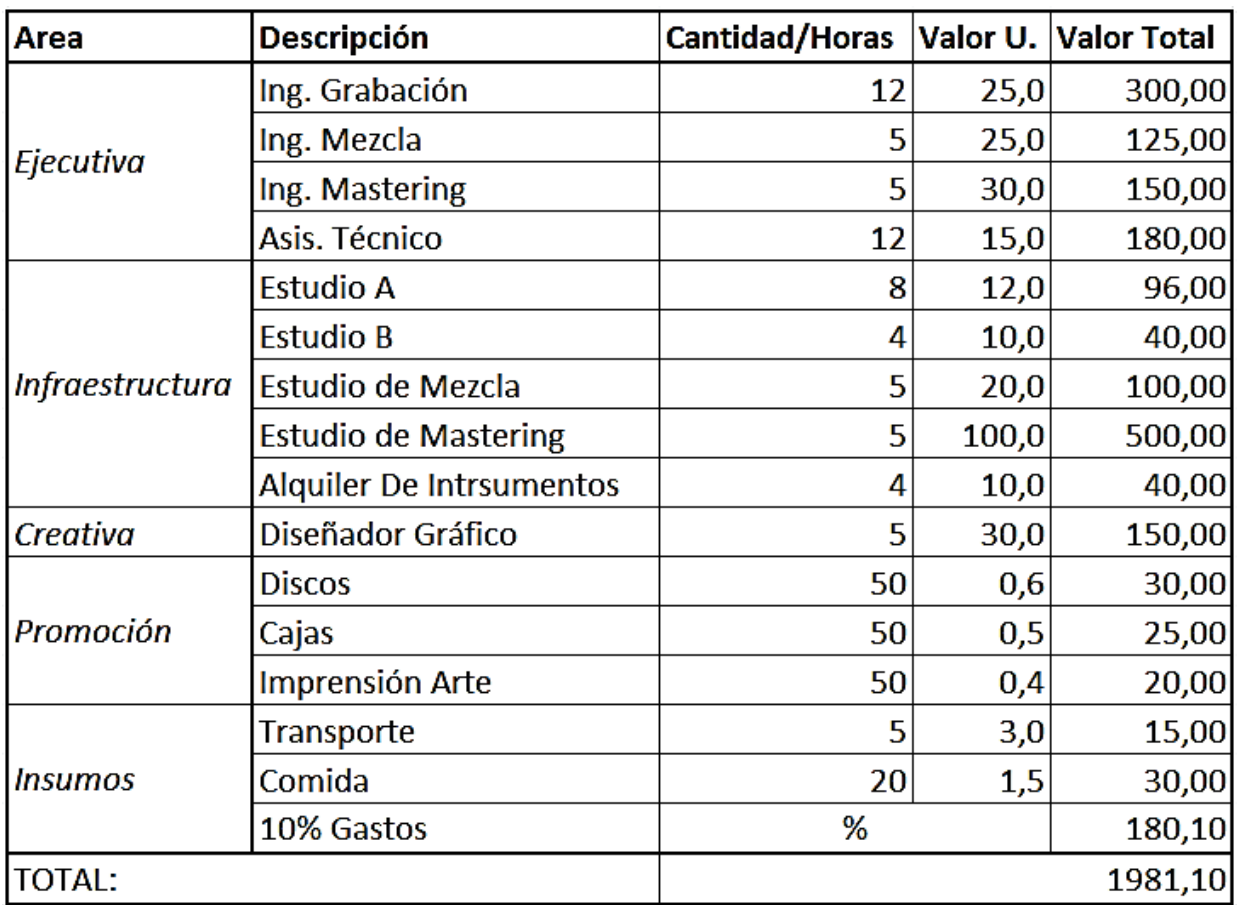

**[Tabla 3]** 

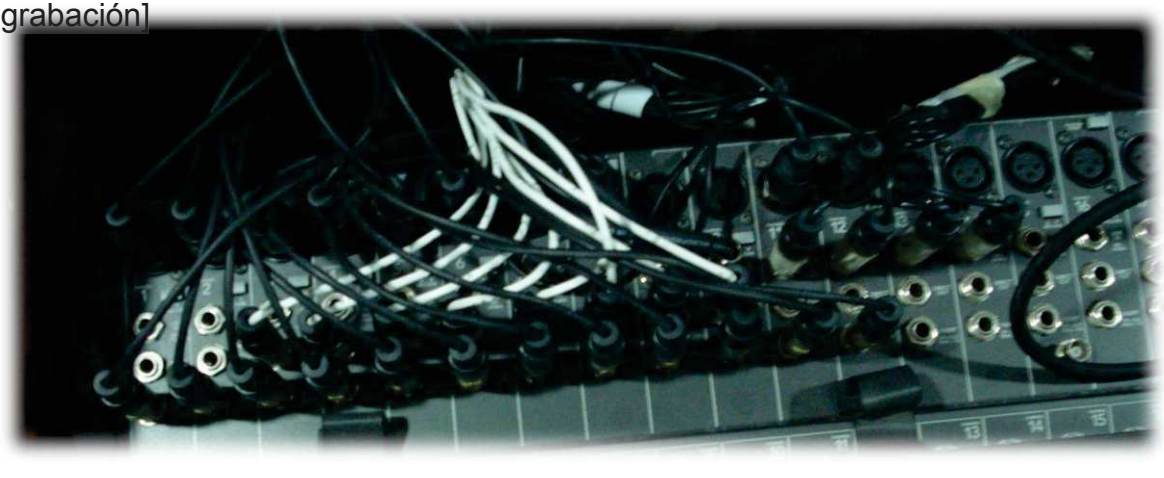

**2.2 SUBCAPÍTULO 2 GRABACIÓN**[Fig. 4 consola de mezcla y

**4** 

La grabación se desarrolló en orden y siguiendo el proceso que se detalla a continuación:

## ¸ **Grabación de Batería (PERS, platos SABIAN B8)**[Fig. 5 ]

Para grabar la batería se utilizó: para los OverHeats [Fig. 6, 7, 8, 9, ]: la técnica del par espaciado, cuyo patrón polar es propiamente omnidireccional, pero en este caso de grabar platillos y "hi-hats" se utilizaron patrones cardioides, ésta técnica se utiliza para tener un arco espacial en música donde el nivel de intensidad sea muy similar.

La separación entre los micrófonos Fue de un metro y 10 CM.

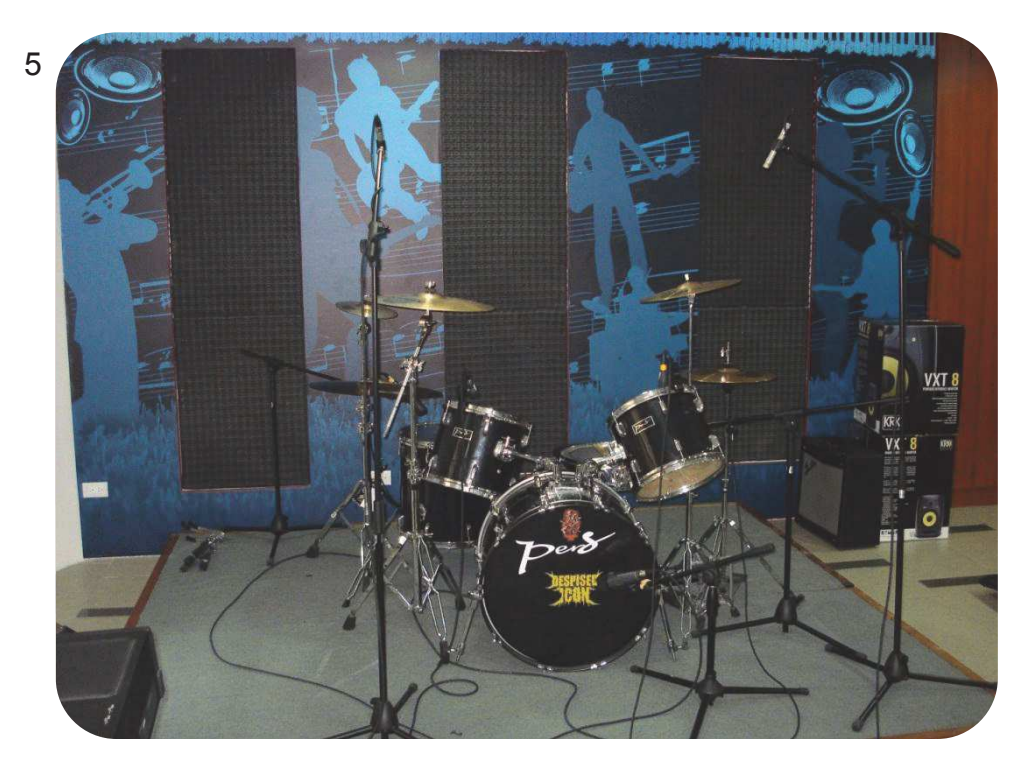

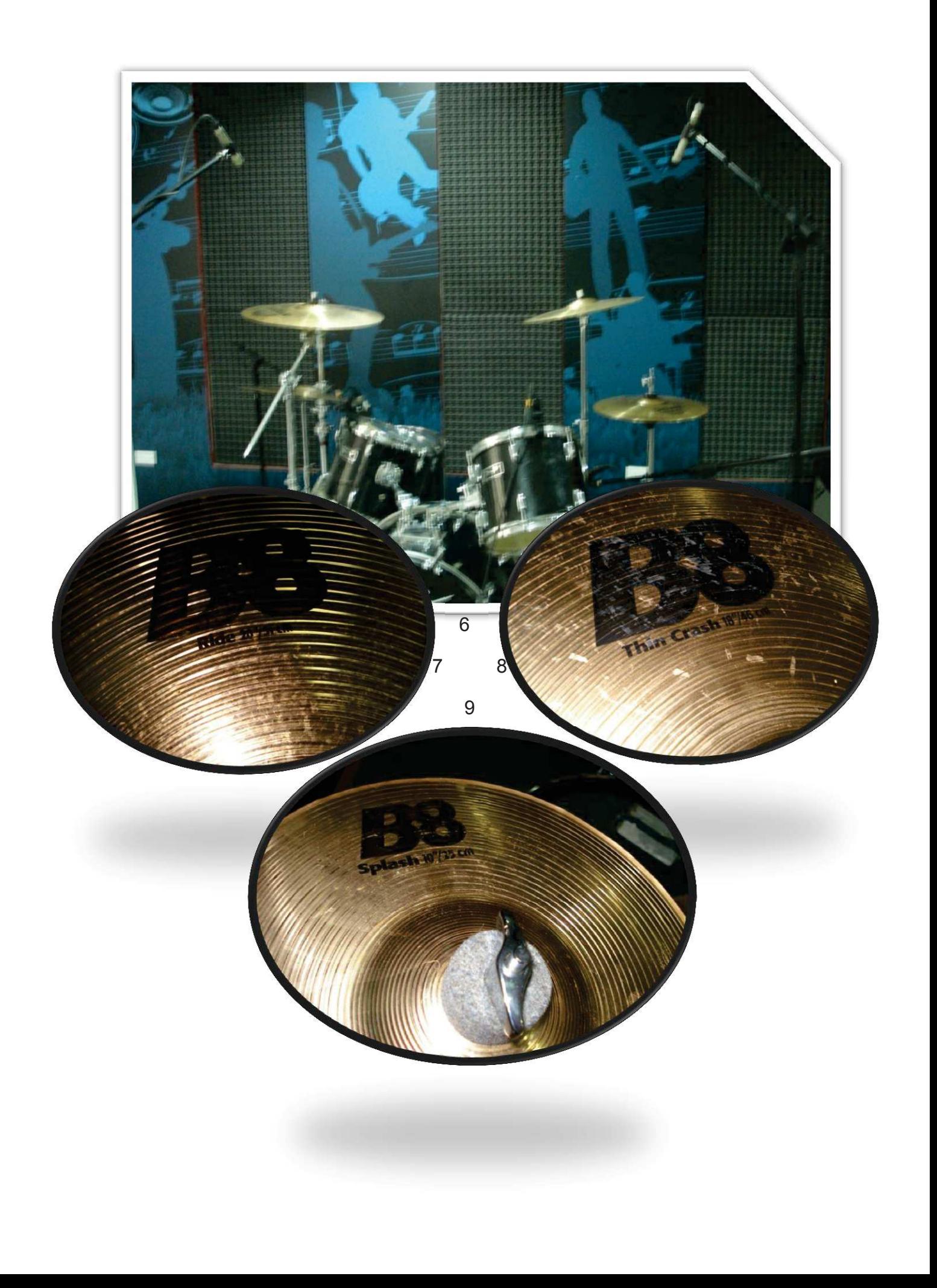

En cuanto a la grabación de los TOMS[Fig. 10], se utilizaron micrófonos direccionados al centro de las membranas.

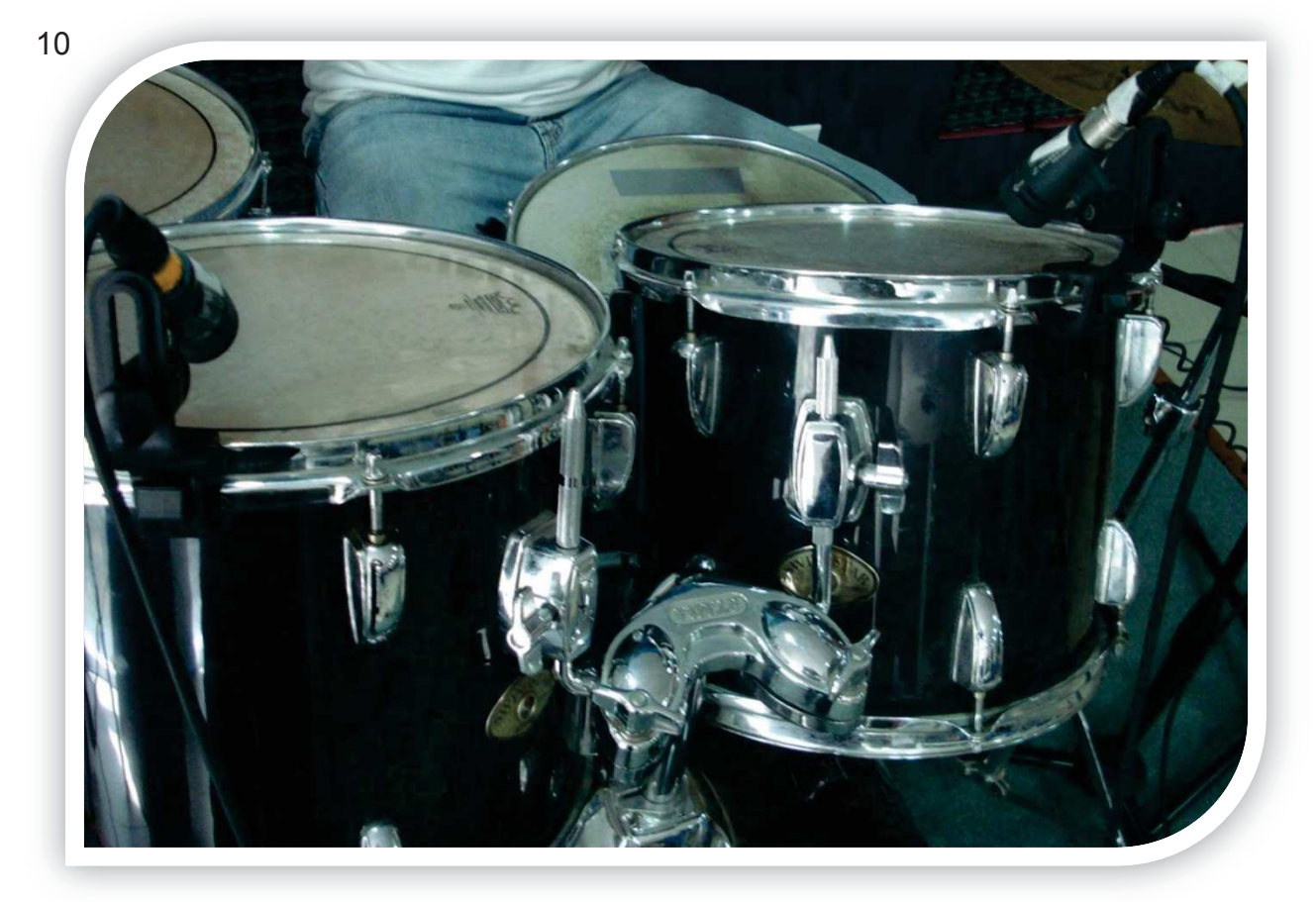

Para la grabación de la Caja[Fig. 11] se utilizó la técnica "par semi-coincidente" (de manera empírica ya que la forma técnica se tiene que validar con el diagrama de Williams), que mantiene una distancia limitada, capta frecuencias bajas con éxito y favorece la direccionalidad de agudos:

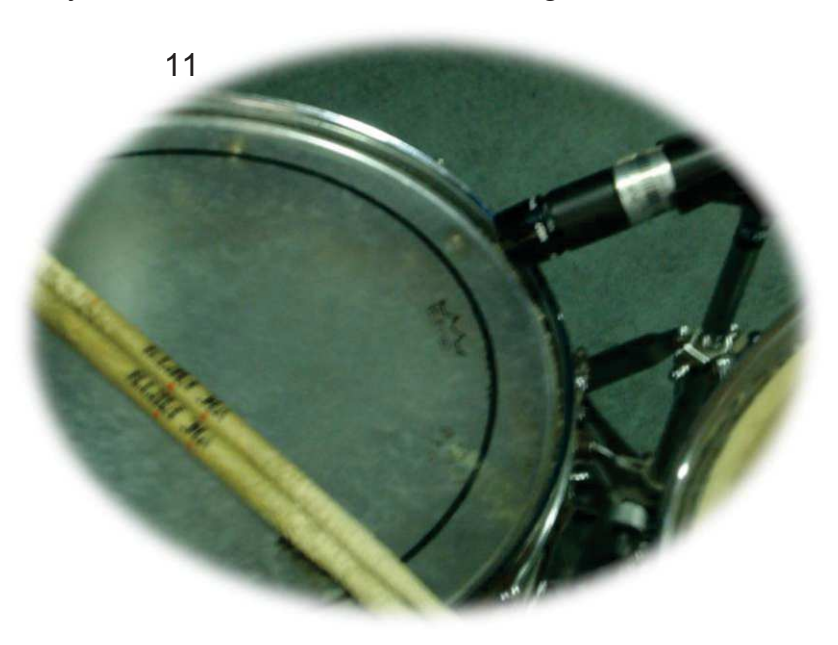

En cuanto a la grabación del *"TOM Floor"*[Fig. 12], se utilizó 1 micrófono direccionado al centro de la membrana.

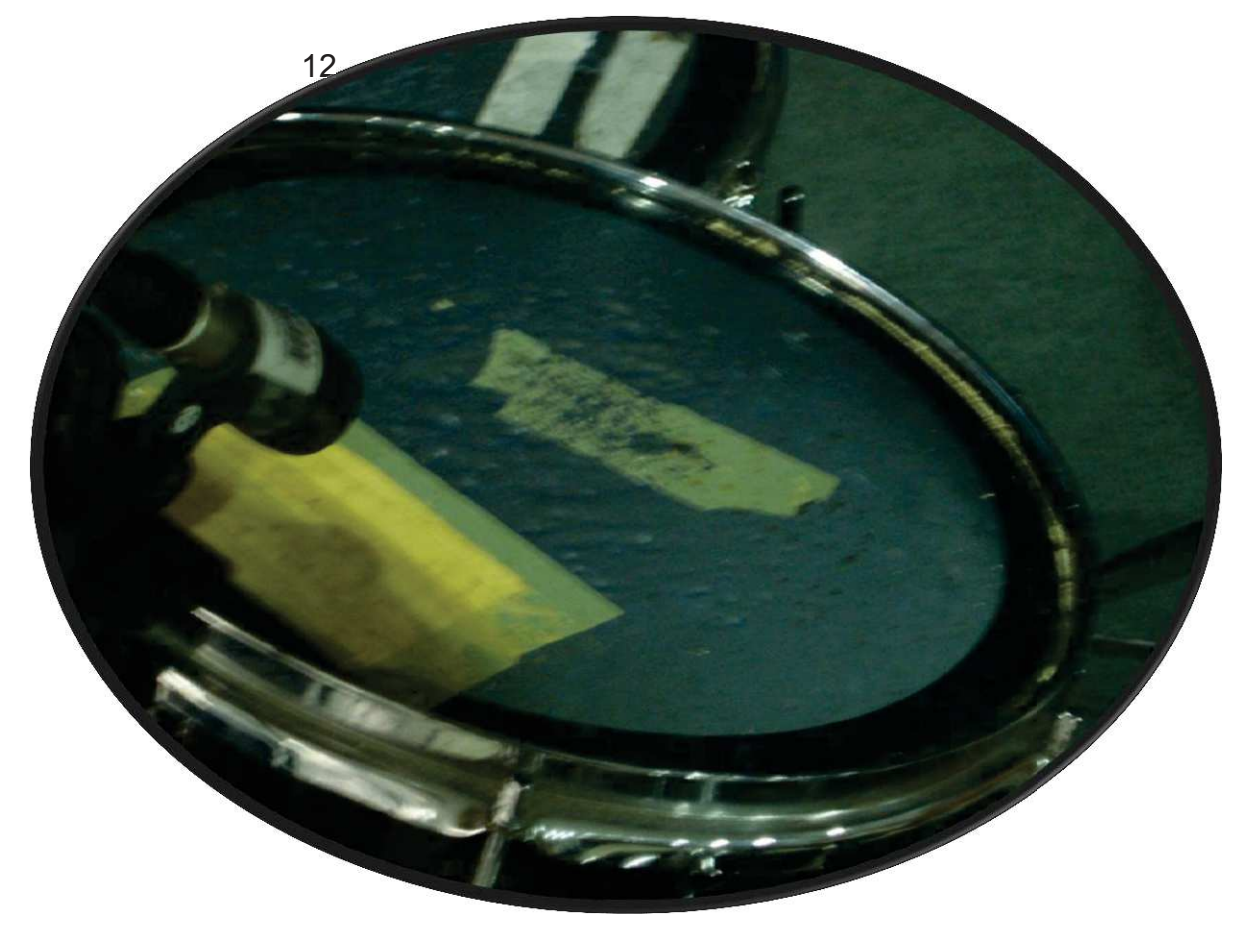

Para la grabación del bombo [Fig. 13, 14 ]se utilizó un micrófono específico para dicho instrumento, con impedancia baja:

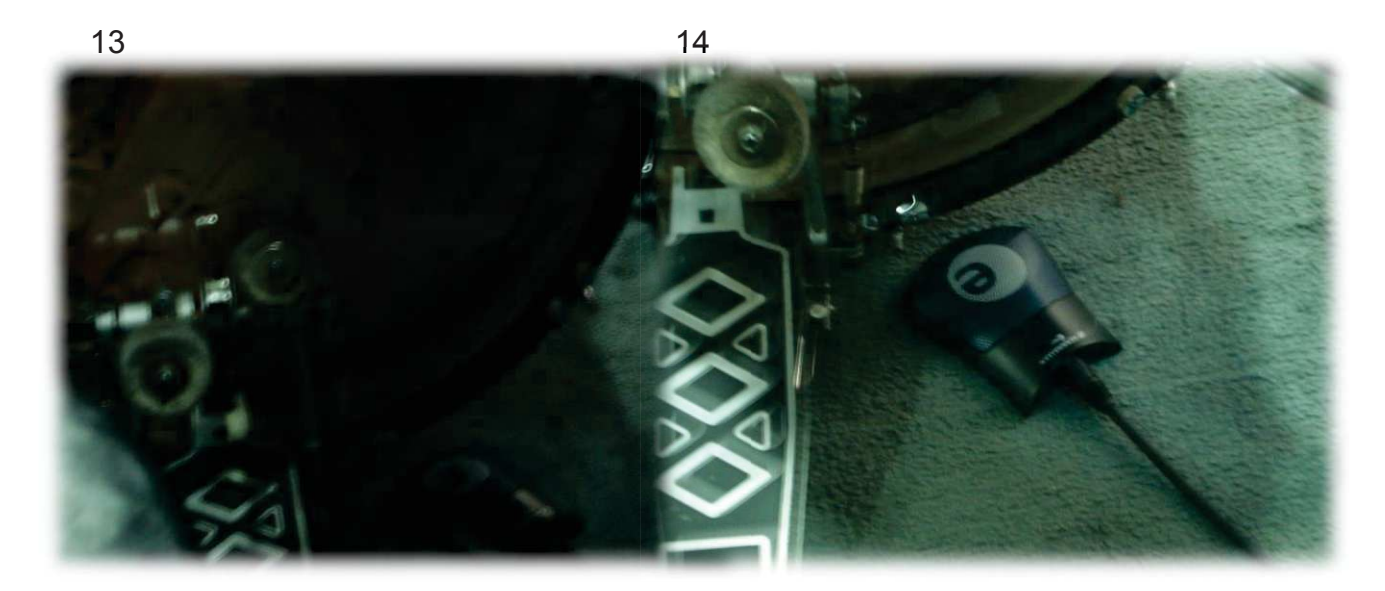

Al segundo micrófono, se lo introdujo Dentro del bombo[Fig. 15] junto con un amortiguador de sonido (de tela), para evitar el ruido mecánico. Se lo puso al micrófono. A un lado del radiador para rescatar el sonido del Radiador.

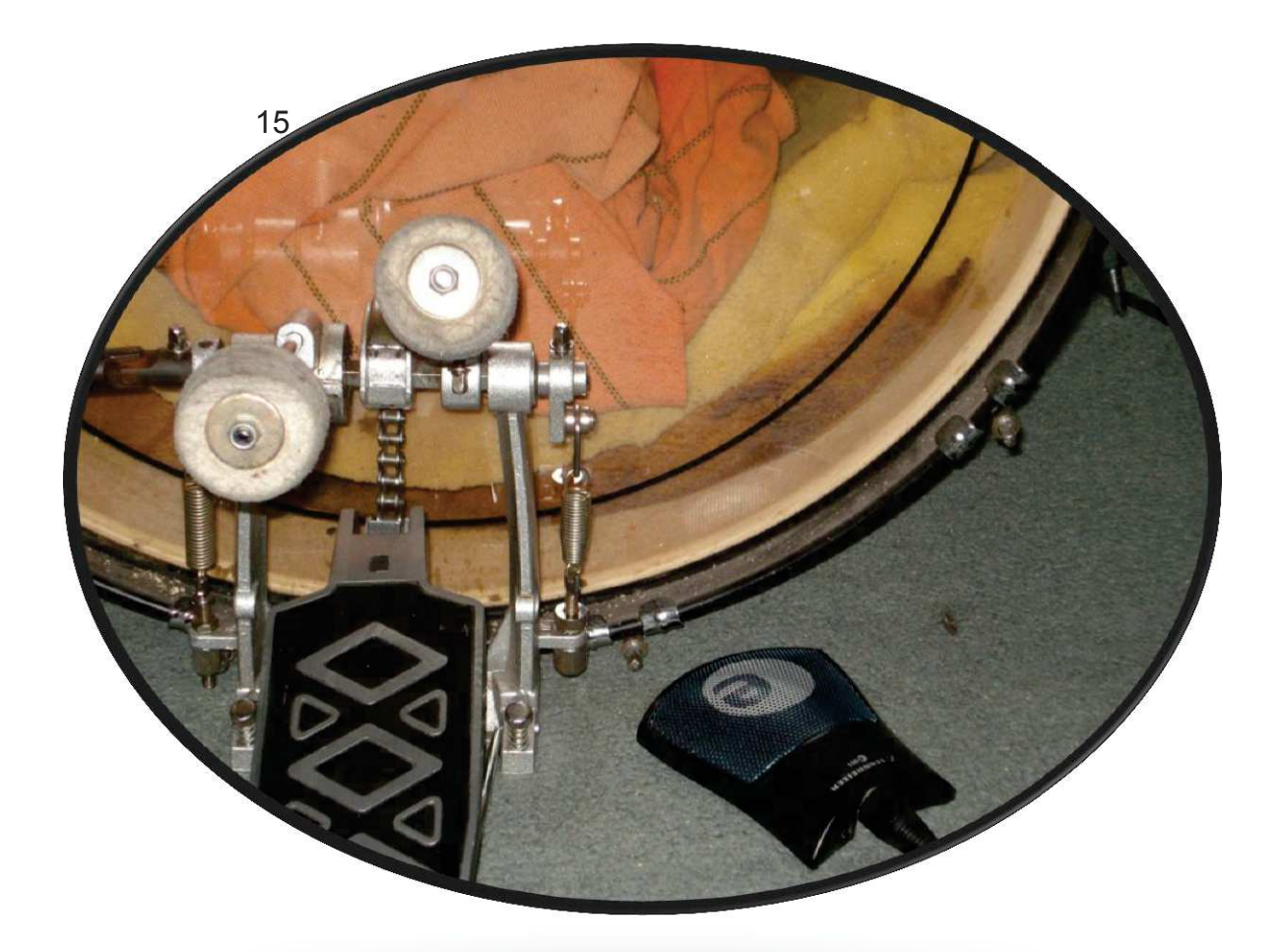

### ¸ **Grabación del Bajo (Rocky)**

Para la grabación del bajo se utilizaron 1 línea y 3 Micrófonos: 2 de los cuales apuntaban al axial del amplificador (Modelo "*Marshal"*) y uno atrás del mismo[Fig. 16, 17, 18]. Lo que nos permitió obtener una excelente respuesta de frecuencias al momento de verificar la grabación.

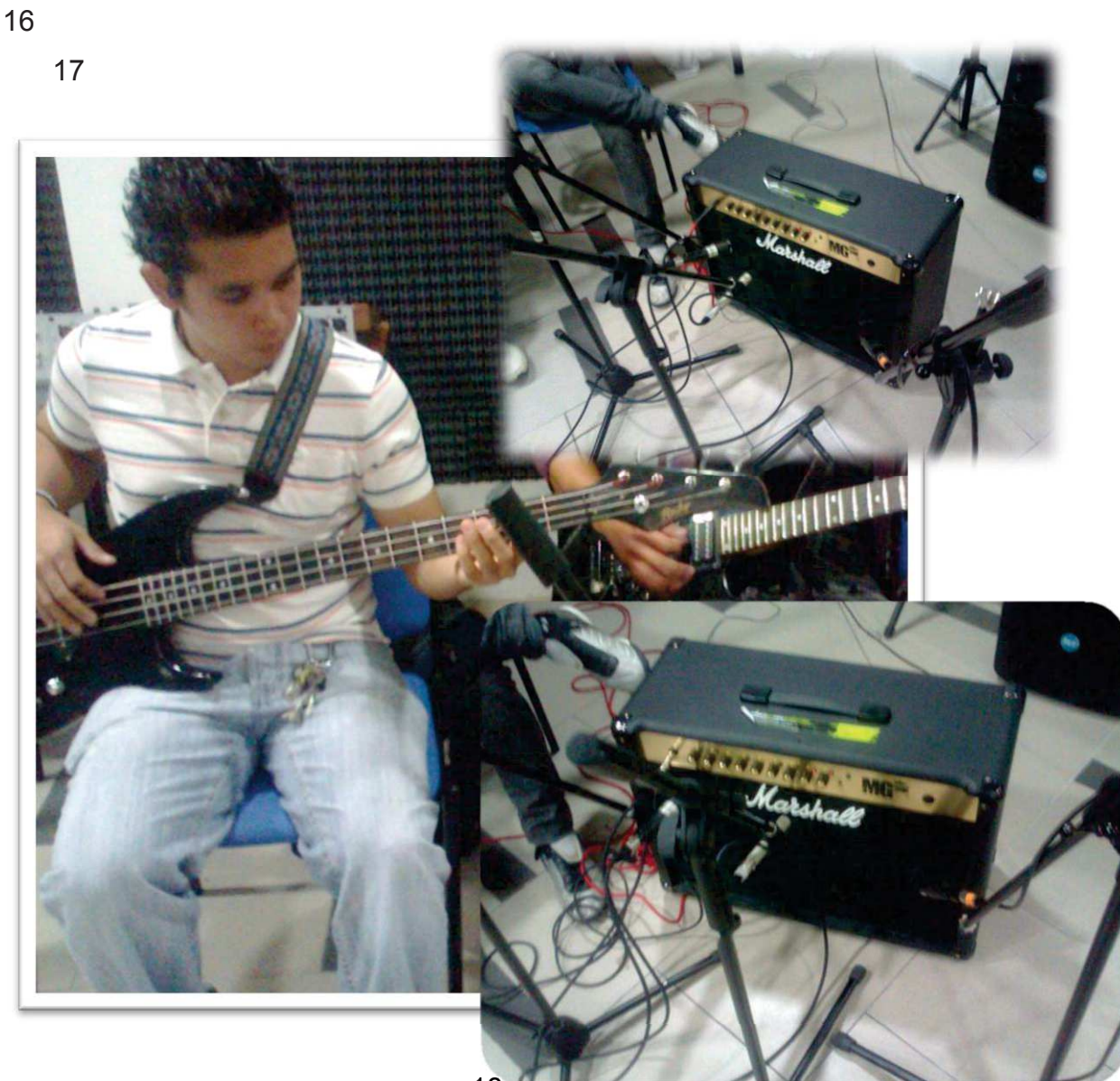

18

### ¸ **Grabación de Guitarra Acústica (Freedom)**

Para la grabación de la guitarra acústica se lo realizó por 3 canales; Uno ubicado delante de las cuerdas a 20CM. Para apreciar el rasgueo, otro en la parte de atrás del cuerpo de la guitarra para la captación de todas las frecuencias bajas y finalmente por línea (Ya que dicha guitarra también es electroacústica) que captaría las frecuencias medias específicamente[Fig. 19, 20, 21]. Con esto tenemos varias opciones y más calidad para la mezcla.

Se realizaron varias Tomas y 2 líneas de Guitarra.

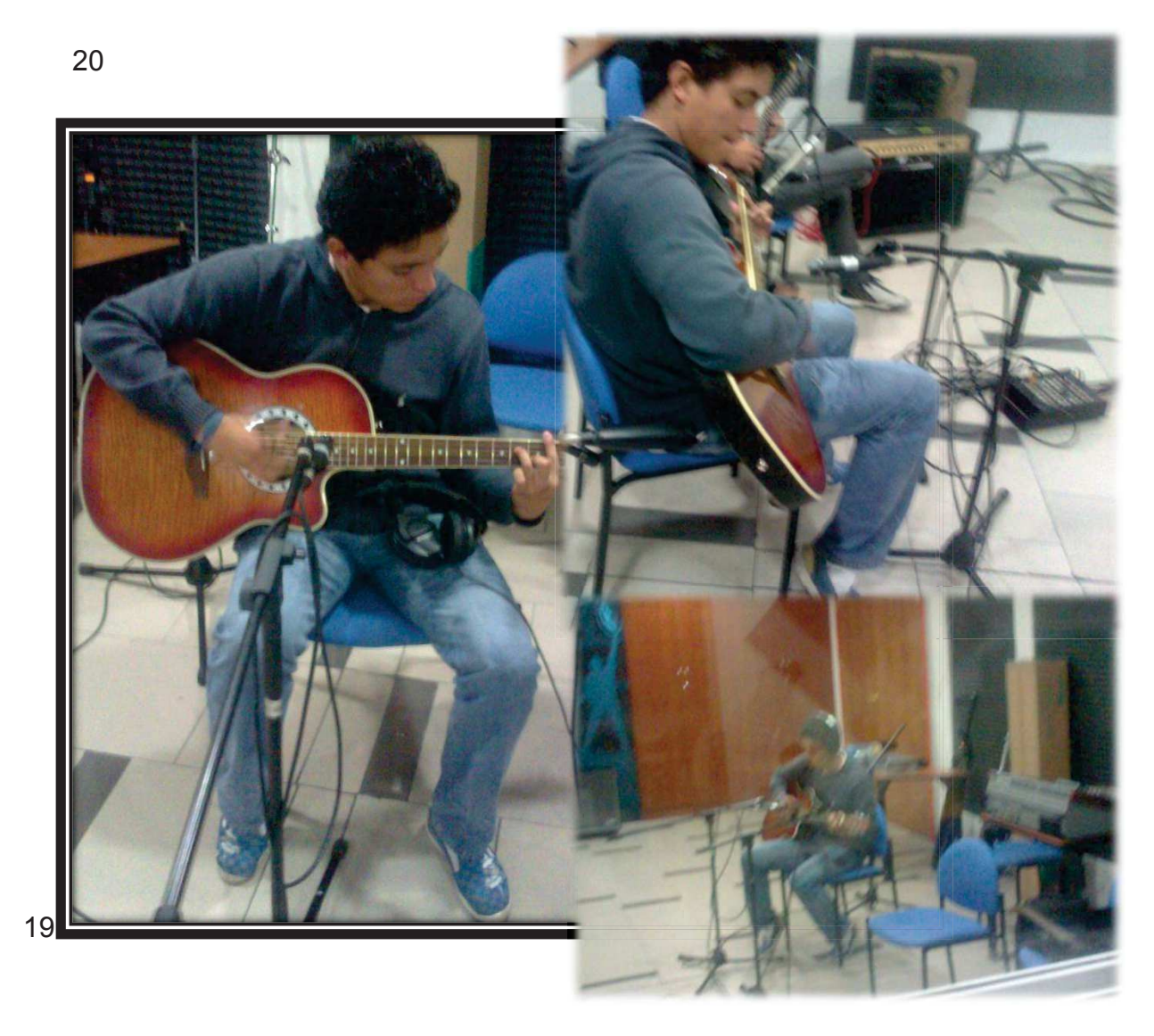

### ¸ **Grabación del Piano y Sintetizador**

Para la grabación del Piano, se utilizó un modelo Yamaha CP300, con el que se grabó directamente por línea, en estéreo. Mediante 2 cables XLR3, No se utilizó ningún efectoen el Piano.[Fig. 22]

Para el Sintetizador se grabó con el mismo método; por línea. Se logró obtener el efecto requerido: Strings

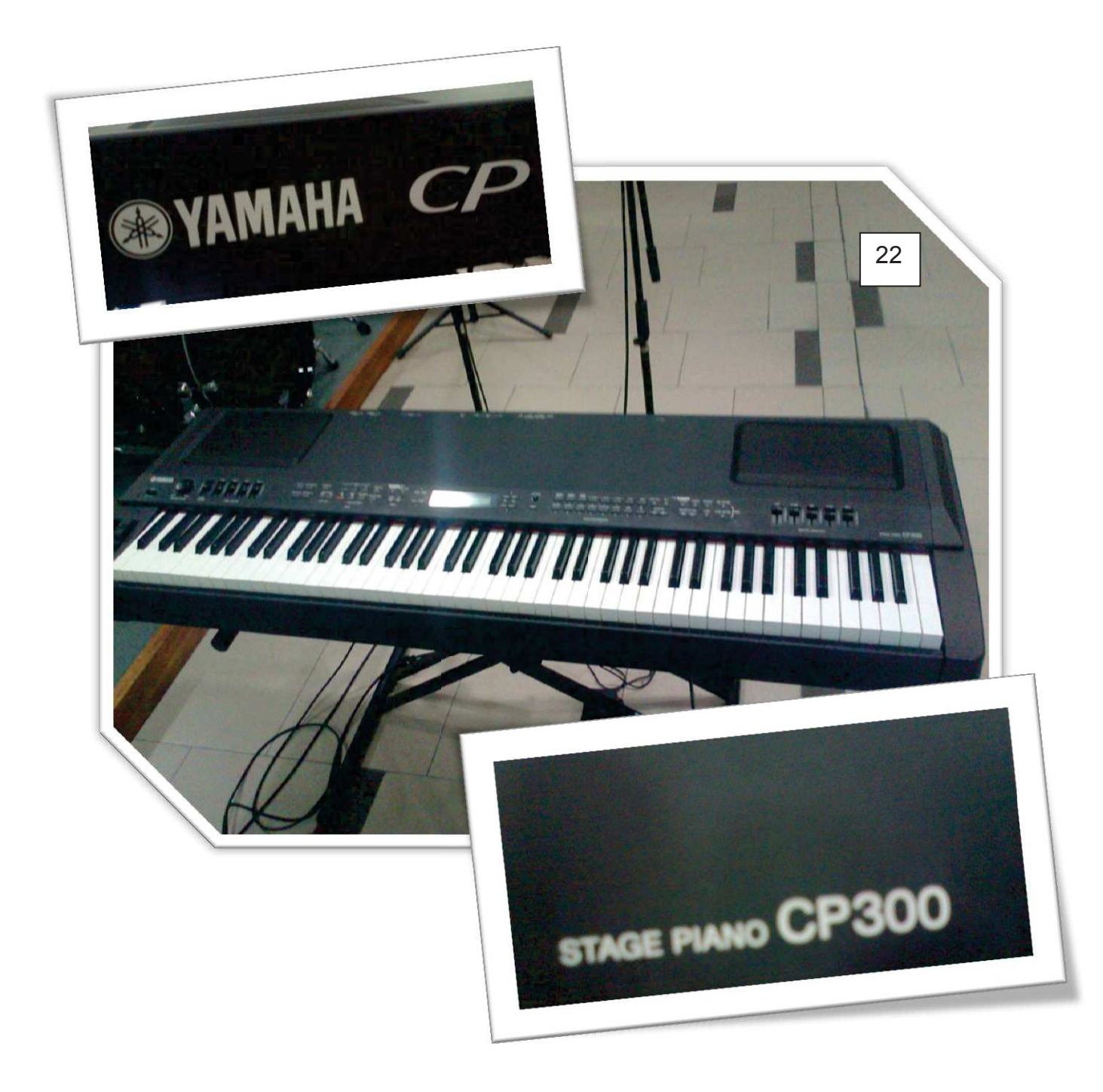

### ¸ **Grabación de Voces**[Fig. 23, 24]

Al momento de iniciar la grabación del sonido de las voces, se tomó en cuenta, la disposición y buen ánimo con el que se encontraban los cantantes en dicho momento. Se grabó con 2 micrófonos;uno apuntando a la boca, y el otro a 50cm de separación, para poder captar frecuencias graves y ambiente:

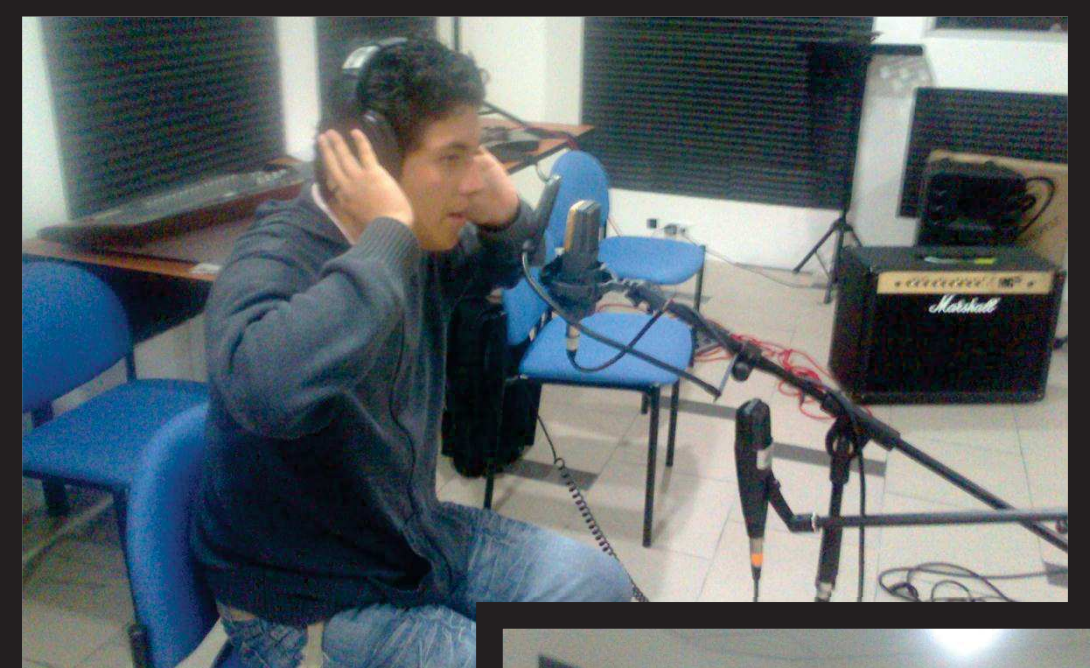

### 23

\*Indispensable la utilización del anti-pop para esquivar el efecto

 $24$ 

de proximidad,

y consonantes

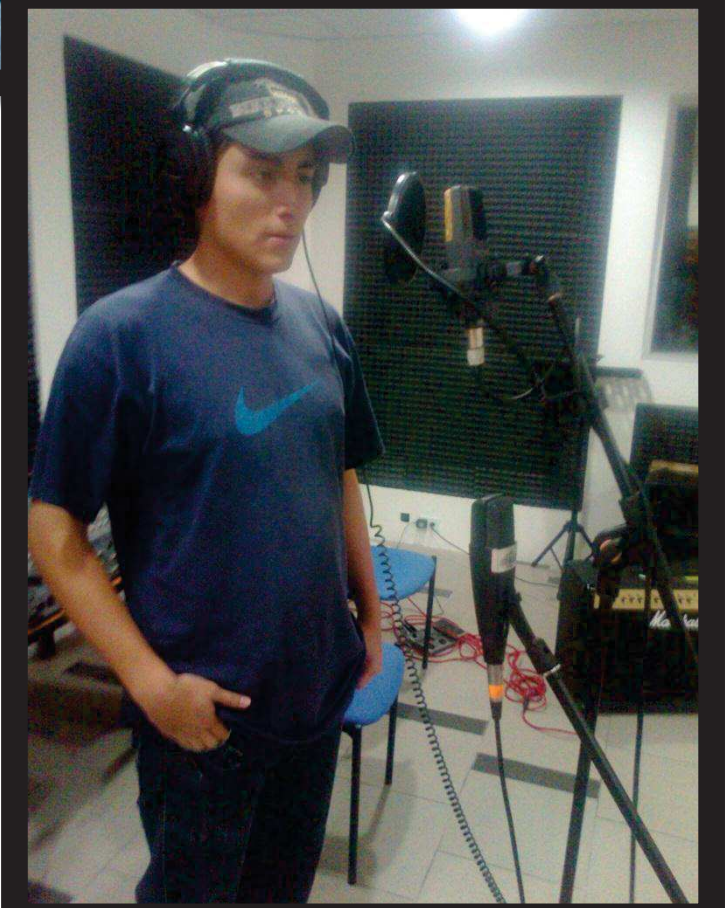

### ¸ **Grabación de Guitarra eléctrica ("Ibanez")**

Para la grabación de la guitarra eléctrica se utilizó 2 Micrófonos: uno en el respirador del amplificador; para lograr captar las frecuencias Bajas, y otro en el axial del altavoz para lograr captar las frecuencias altas[Fig. 25, 26, 27 ].Junto con los Efectos que se incluyeron mediante la pedalera: "*Distorsión y Chorus"*. Además se grabó por línea del Amplificador, con esto tenemos la señal pura para poder manipularla de ser necesario.

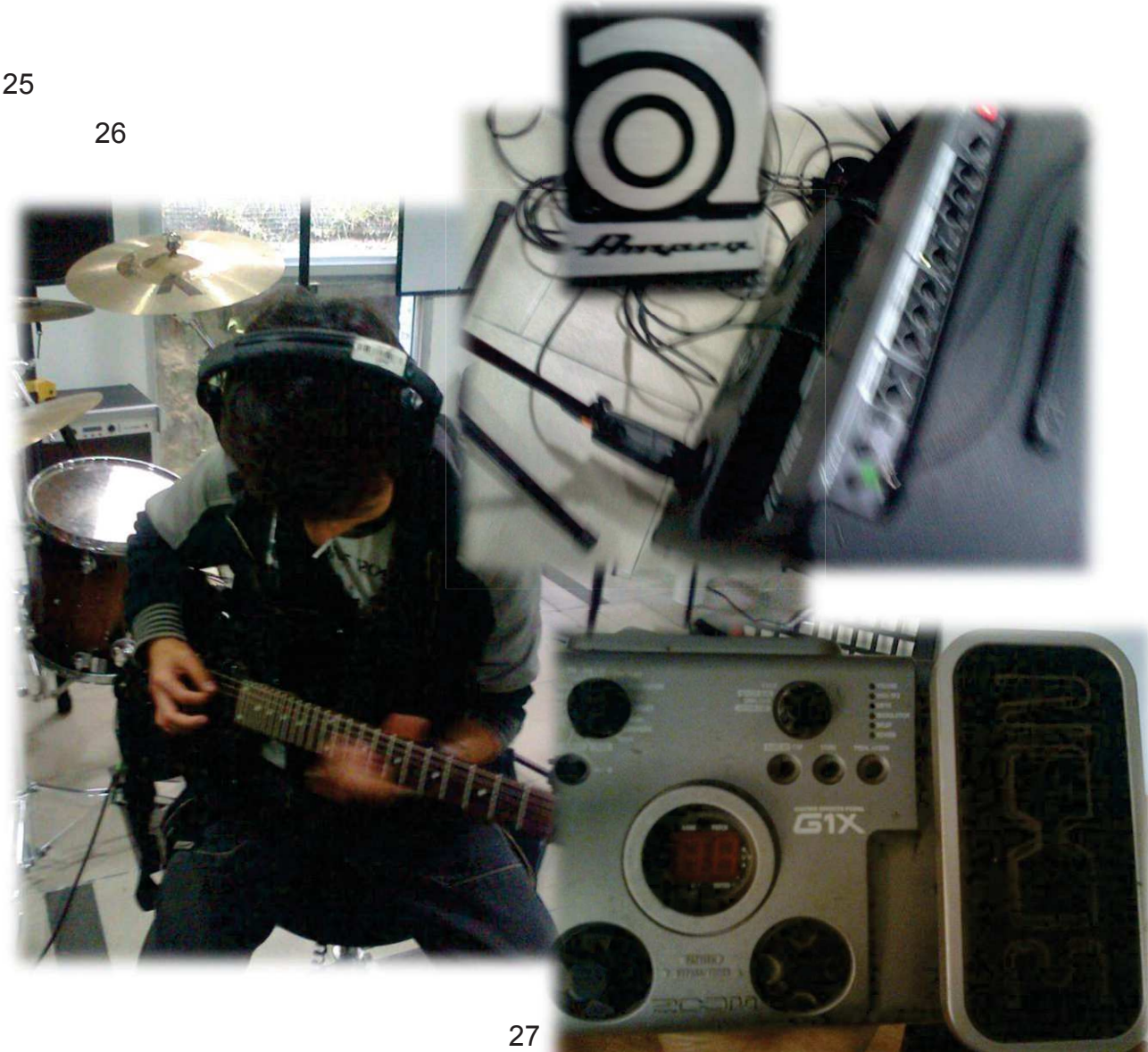

**2.3 SUBCAPÍTULO 3 EDICIÓN Y MEZCLA DEL PROYECTO**[Fig. 28 consola de mezcla y grabación]

Referente a este proceso se utilizó el software proveído por la universidad: Pro-tools de la desarrolladora AVID. (Pro-Tools 9 HD y Pro-Tools 8 LE)

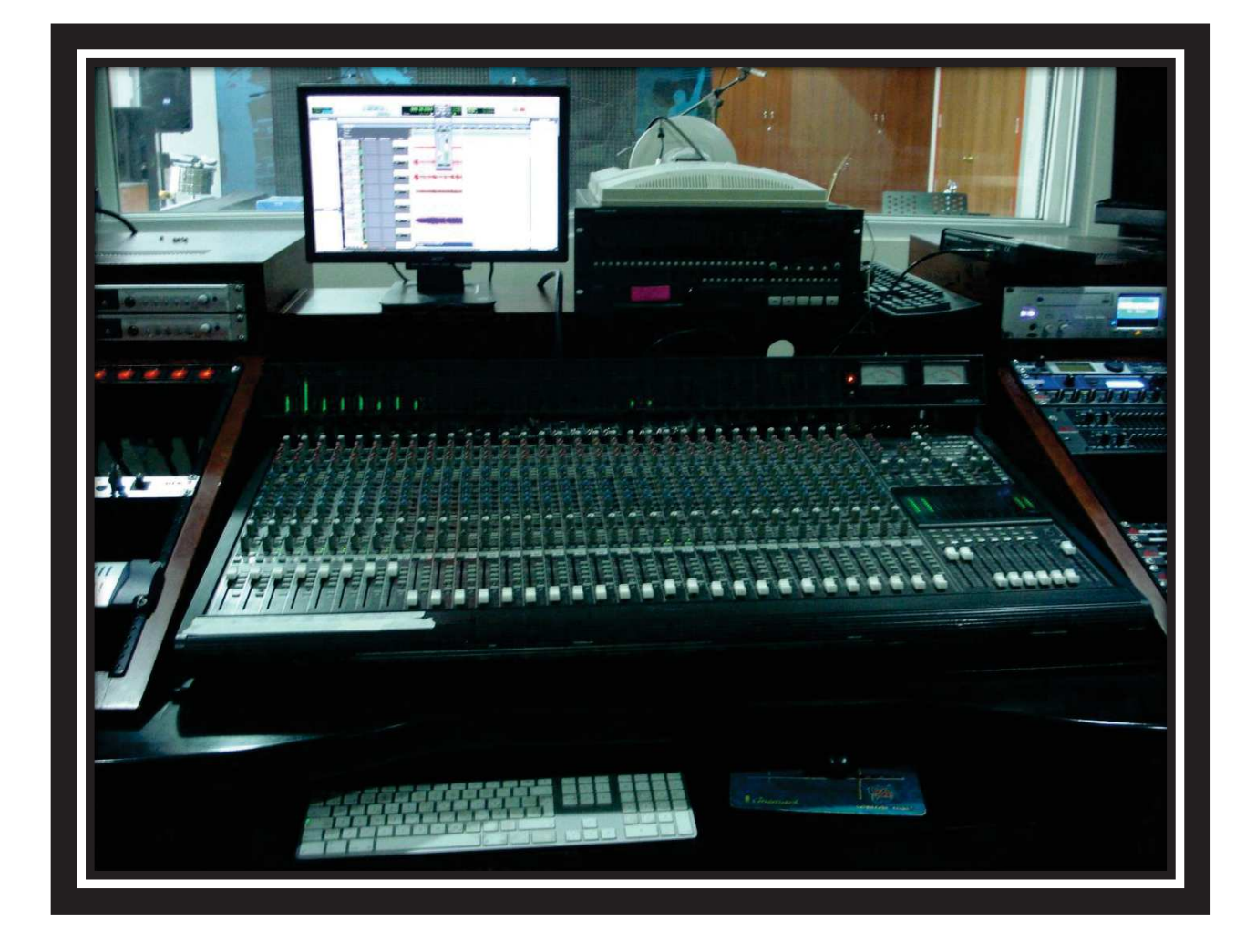

### ÿ **BAJO**

- $\checkmark$  Se disponía de 4 pistas; 2 que tenían un sonido natural de bajo, las cuales se panearon una para cada lado al 100%.
- $\checkmark$  La tercera pista tenía la característica de ser más aguda, no se paneó, se elevó 3 dB, de nivel.
- $\checkmark$  En cuanto a la cuarta pista que corresponde a la que fuera grabada en el "respirador" del amp0lificador, por ser la que tenía más potencia en frecuencias bajas se elevó 4 dB de nivel. No utilizamos ningún efecto.

### ÿ **PERCUSIÓN**

- ¸ Para el Bombo, se utilizó un efecto de *"gate",*que nos permitió obtener sólo las frecuencias bajas, propias del bombo. En la Ecualización: se eleva entre los 80 Hz. Se agrega 6 dB de Niveles.
- ¸ Para la caja (*snare*) se utilizó un *"gate"*con -32 dB de *"Treshold"* el cual rescata las frecuencias más fuertes de este instrumento, en ecualización de eleva entre los 5 y los 19 KHZ. Se comprimió con un "*treshold"* y ganancia altos. Además se agregó una reverberación con un *"Reverb-time"* largo, con la idea de otorgar espacialidad al instrumento
- $\checkmark$  En Los Toms, se paneó los 2 canales al 100%, y se ecualizó alrededor de los 500Hz, para poder tener una mejor apreciación del instrumento.
- $\checkmark$  El Tom Floor; entra en 4 partes de la canción, así que se tomaron las mismas consideraciones de los Toms. Indicadas en el párrafo anterior.
- ¸ En Cuanto a los *"Over Heads"*; al tener 2 pistas disponibles, se paneó en un 50% una a cada lado, así se quiso generar la sensación de espacialidad, si perder la intensidad que el baterista propuso al momento de la grabación. En la ecualización se utilizó Filtros pasa altos con corte en los 200HZ, que permitieron tener una mejor apreciación de las frecuencias altas. Se elevó niveles entre los 8 y 10 KHZ.
- ¸ *"Over Dups"*.- Se realizó arreglos en la percusión: Se utilizó *"Shakers"* para que acompañen a los *"Over Heads"*; al mismo tempo y compás.
- $\checkmark$  Además, únicamente en los espacios instrumentales, no cantados, se agregó unos "*cliks"* que siguen al tempo de la canción, con el afán de obtener un efecto sonoro único.

### ÿ **GUITARRAS ACÚSTICAS**

- $\checkmark$  Se Capturó 3 canales para el par de guitarras utilizadas, por lo que se tuvo más oportunidades de obtener el sonido deseado. En cuanto a la ecualización se quiso dar presencia, con dicho ideal se elevó los 4 KHZ.
- $\checkmark$  Se automatizó el paneo de las 2 guitarras en el momento del coro, para que cada una tenga su espacio y melodía propias.

### ÿ **GUITARRAS ELECTRICAS**

- $\checkmark$  Se contaba con 5 canales (Varias tomas) de guitarras, los cuales se automatizó y duplicó en paneo como en nivel y ecualización
- $\checkmark$  En el solo de la guitarra se elevó los 10 KHZ para evitar el sonido "*Muddy".* Además se agregó un *efecto de "Chorus".*
- ¸ Se Utilizó un efecto *"Flanger"* (al 10%), en el coro.

## ÿ **PIANO**

- $\checkmark$  Para la mezcla del piano se ecualizó en los 700 HZ, para apreciar mejor el cuerpo.
- $\checkmark$  Se Utilizó automatización en la parte final y se elevó en los 5 KHZ para escuchar su presencia.

## ÿ **SINTETIZADOR**

- $\checkmark$  Para el sintetizador, se utilizó automatizaciones de paneo y niveles; en los coros y en la parte final, esto con el fin de darle espacio y presencia.
- ¸ Se utilizó previa y únicamente el efecto de "*strtings"*

### ÿ **VOCES Y COROS**

- $\checkmark$  Se duplicaron las dos pistas de voces principales
- $\checkmark$  Dichos duplicados se panearon, con el fin de otorgar espacialidad
- $\checkmark$  Se duplicó las dos voces nuevamente en los coros.
- $\checkmark$  En Las pistas de coros se utilizó compresión, configurando un *"treshold"* alto y elevando ganancia, con el fin de mantener estabilidad.
- $\checkmark$  En voces principales se ecualizó los 5 KHZ para generar presencia y un poco de sibilancia
- ¸ Se utilizó compresión, con un *"treshold"* alto y elevando ganancia con el fin de generar presencia.
- $\checkmark$  Se utilizó Reverberación, con un tiempo de reverberación medio y un 10% de ganancia. Aplicado en las dos voces.

### **MEZCLA CONJUNTA**[Fig. 29]

- $\checkmark$  Para la mezcla conjunta del tema se verificó, principalmente los niveles, que estuvieran muy bien ajustados y ninguna de las pistas saturara.
- ¸ Se Verificó uno a uno los *"fades in y out" de* cada pista, también se identificó y eliminó los clips innecesarios en la mezcla.
- $\checkmark$  La dinámica del tema fue también un tema muy importante, así que se trató de manejar compresiones necesarias.
- $\checkmark$  Se revisó que automatizaciones y efectos estén encendidos y no en "*By-pass"*. También que ningún canal esté en *"Mute"*
- $\checkmark$  Al Final se volvió a revisar que ninguna pista sature, tanto sola como en conjunto.

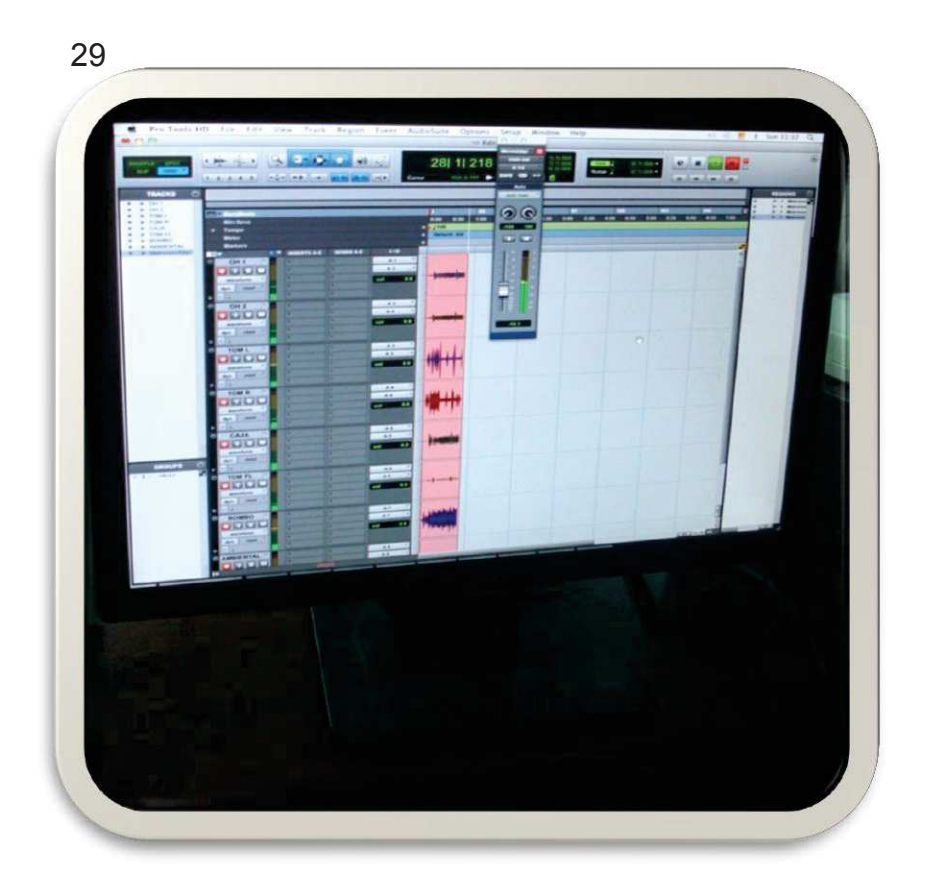

**2.3 SUBCAPÍTULO 3 MASTERIZACIÓN**[Fig. 30 Masterizando en *AvidProttols* ]

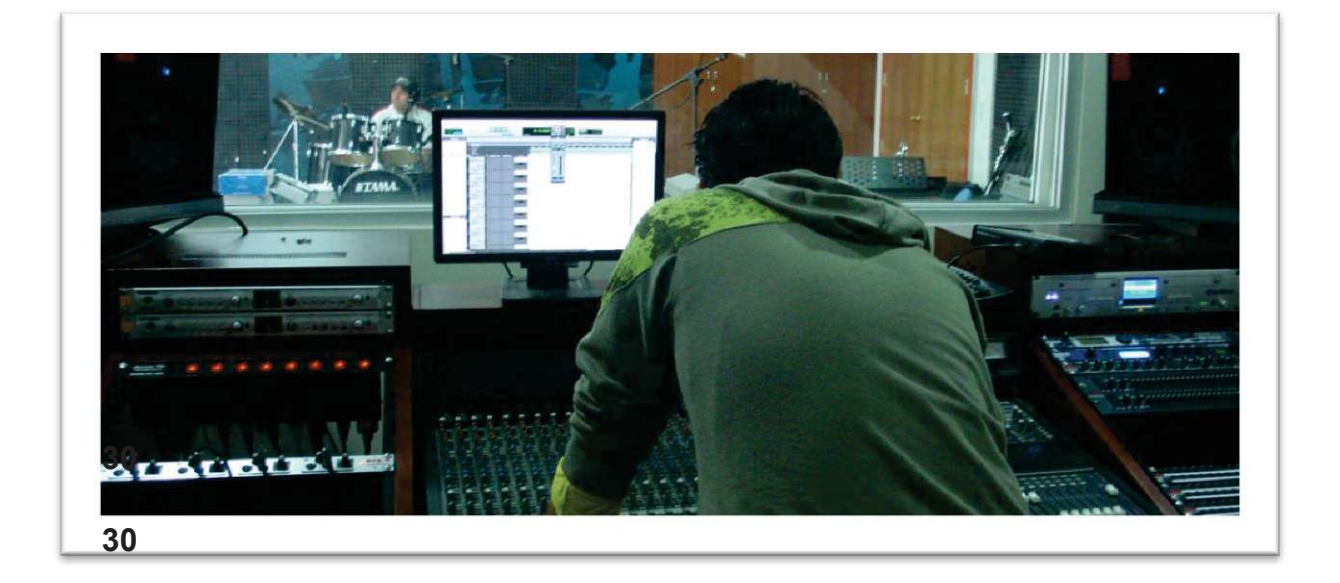

Antes de realizar la Masterización, se fijó una fecha precisa con el fin de tener el tiempo suficiente y necesario para realizar esta actividad.

## **3.1 SUBCAPÍTULO 1 DETALLES DE PRE-MASTERING**

En este proceso También se utilizó el software proveído por la universidad:

Pro-tools de la desarrolladora AVID. (Pro-Tools 9 HD y Pro-Tools 8 LE)

Se tomaron En cuenta los siguientes parámetros y metas de cumplimiento para el master:

> 1. Jhon Eche debería ser la persona que realice la Masterización, siempre y cuando se encuentre en las condiciones indicadas para

realizar el proceso; lo cual implica directamente en no tener fatiga auditiva.

- 2. Se definió que el objetivo principal del tema era ser incluido en un CD, para posteriormente ser distribuido a los diferentes medios. En el master se trabajarían los conceptos generales del tema de una manera sutil.
- 3. Se verificó el hardware y software con el que se contaba, y se lo calibró y sincronizó de tal manera que todo funcione en óptimas condiciones.

# **3.2 SUBCAPÍTULO 2 DETALLES DE MASTERIZACIÓN**[Fig. 31

Dispositivos utilizados para la masterización ]

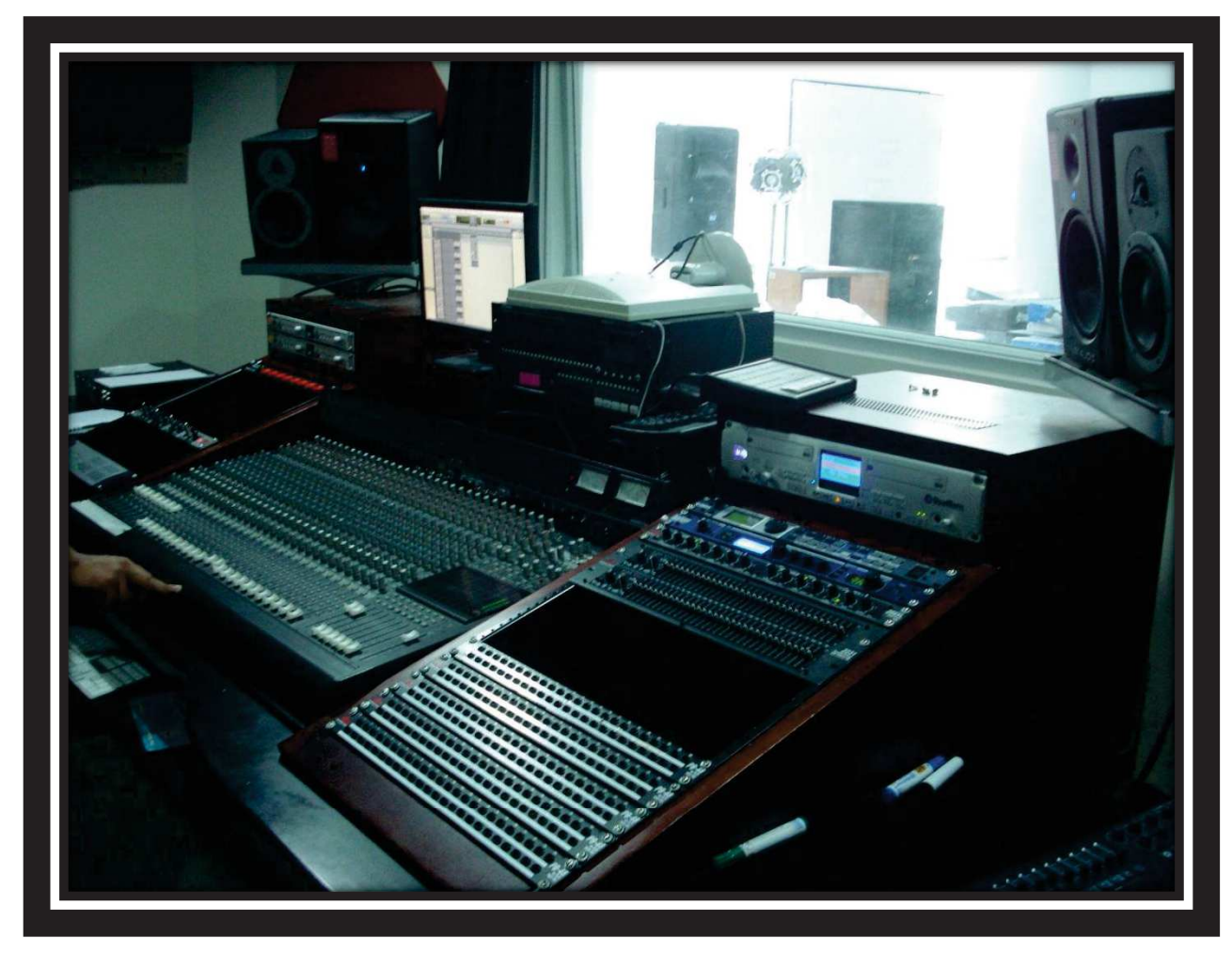

Para la Masterización del tema Se siguieron los siguientes pasos:

v Se mejoró el *"fade-out"* del tema al final, con el propósito de tener más sutileza en la salida de la canción.[Fig. 32 ]

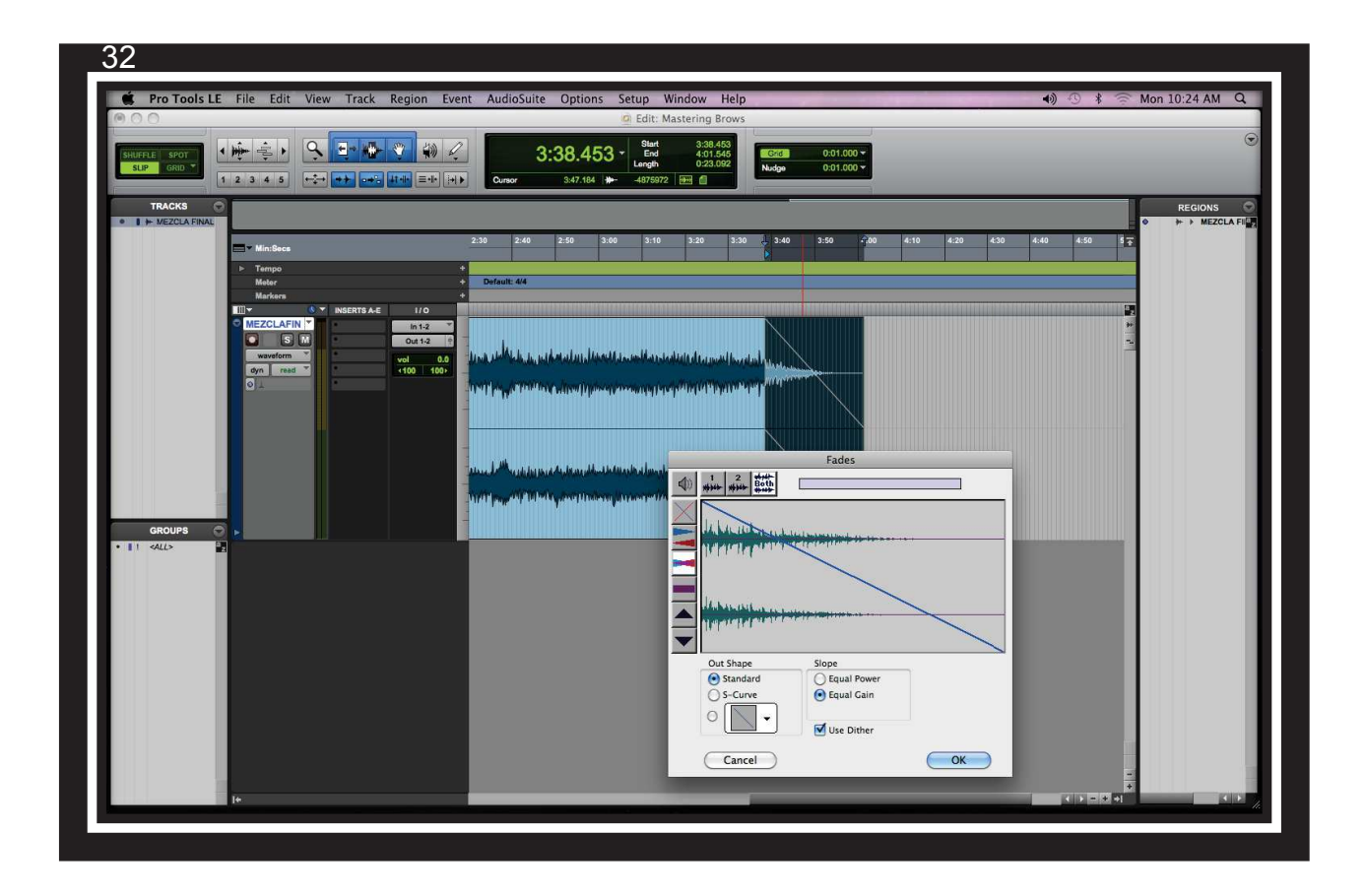

v Se eliminaron algunos ruidos innecesarios, que no se habían identificado en la mezcla. [Fig. 33,34,35 ]

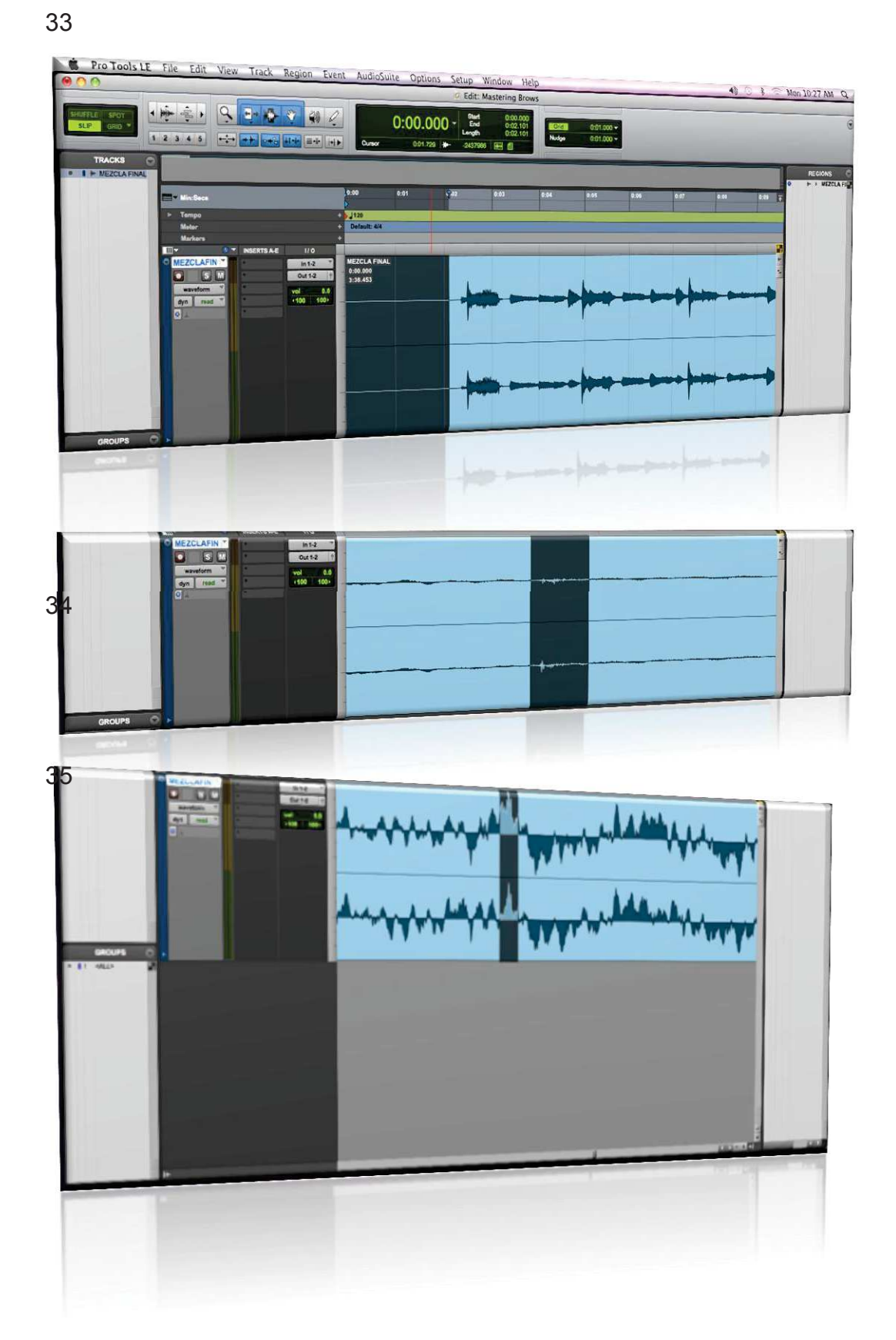

v Se visualizó con el analizador de Frecuencia *"Paz-AnalyzerStereo"* el espectro que tenía en conjunto la canción y con este respaldo se elevó a las frecuencias que no tenían presencia[Fig. 36]:

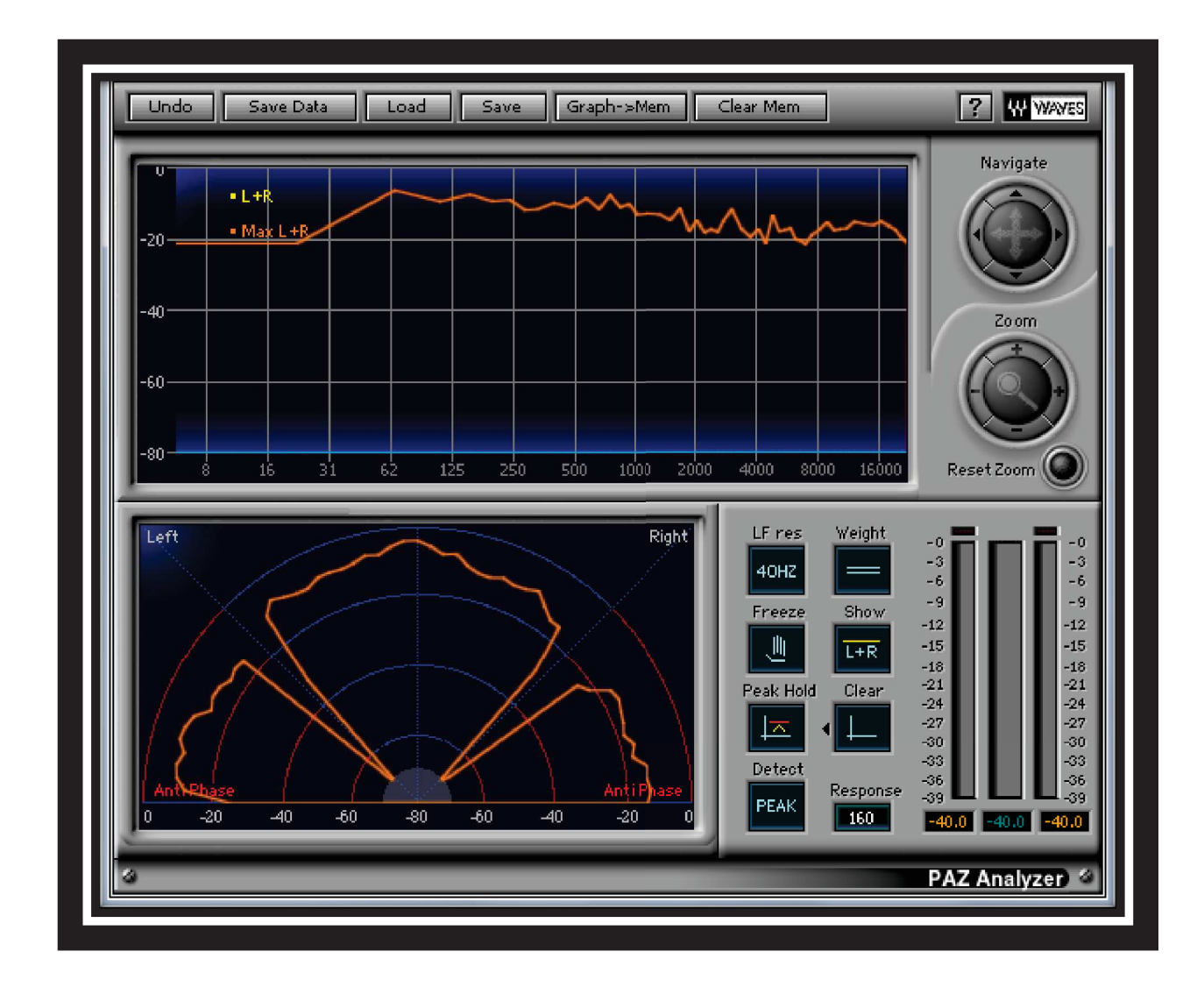

v En ecualización, seguimos el ejemplo de la técnica de Masterización de Jono Buchanan.

Con el ecualizador "*EQ 3-7 BAND"* se procede a elevar las frecuencias: 106 HZ, 1,5 KHZ, 4,5 KHZ Y 12 KHZ. Luego a atenuar las frecuencias: 40HZ y 380 KHZ.[Fig. 37 ]

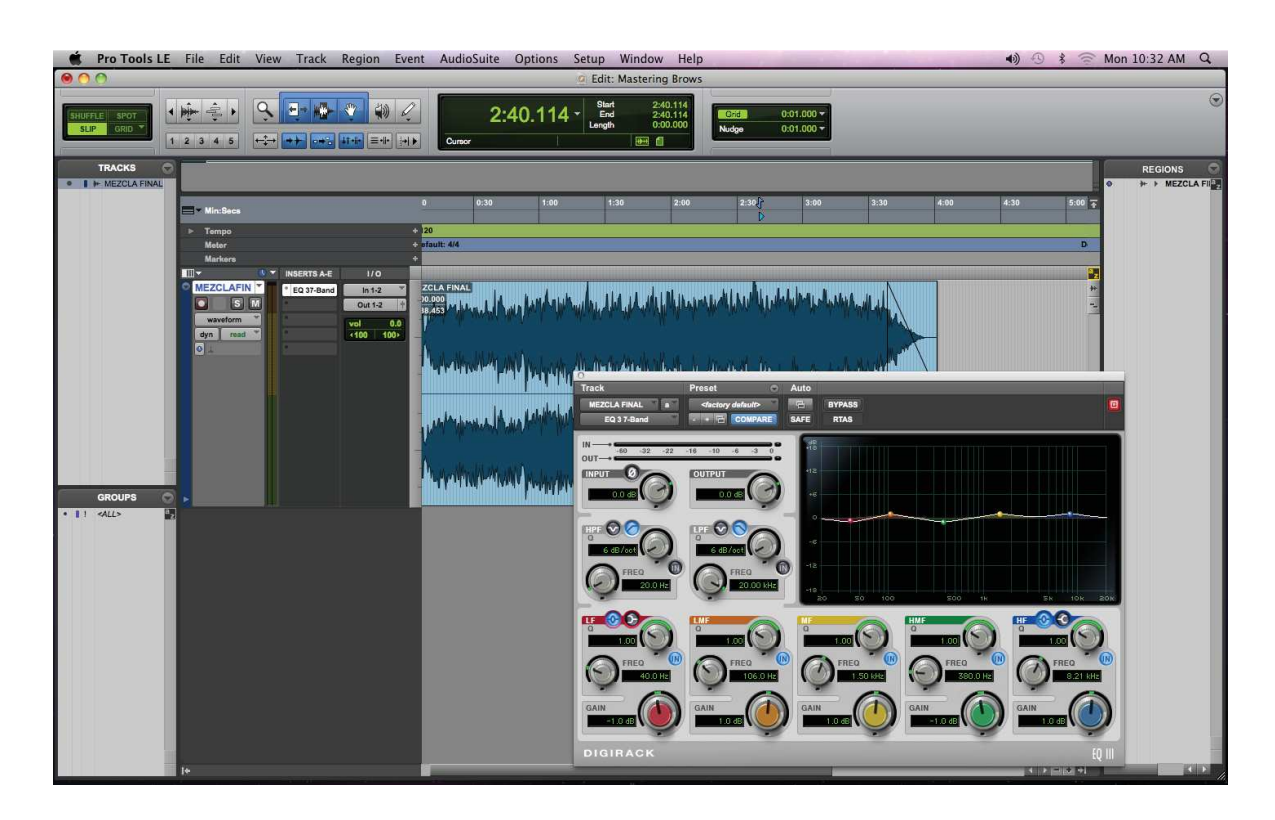

v Aplicamos el compresor estéreo "*COMPRESSOR/LIMITER*" En un radio de 2 a 1 un ataque y *"release"*lento, con esto mantenemos estabilidad en la canción.[Fig. 38 ]

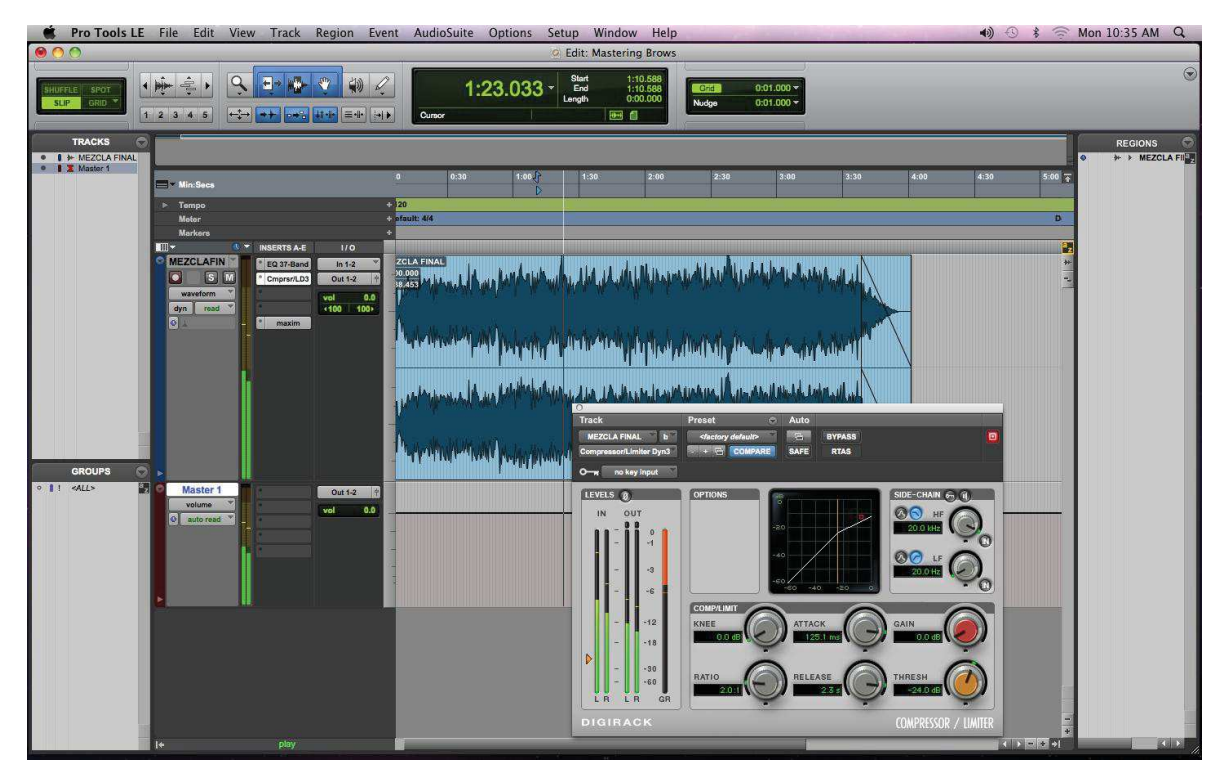

v Aplicamos un limitador *"MAXIM"*con un "*treshhold*" de -1dB, 5dB de ganancia y -0.1 dB en *"Out"*con el fin de mantener un nivel fijo del Master.[Fig. 39 ]

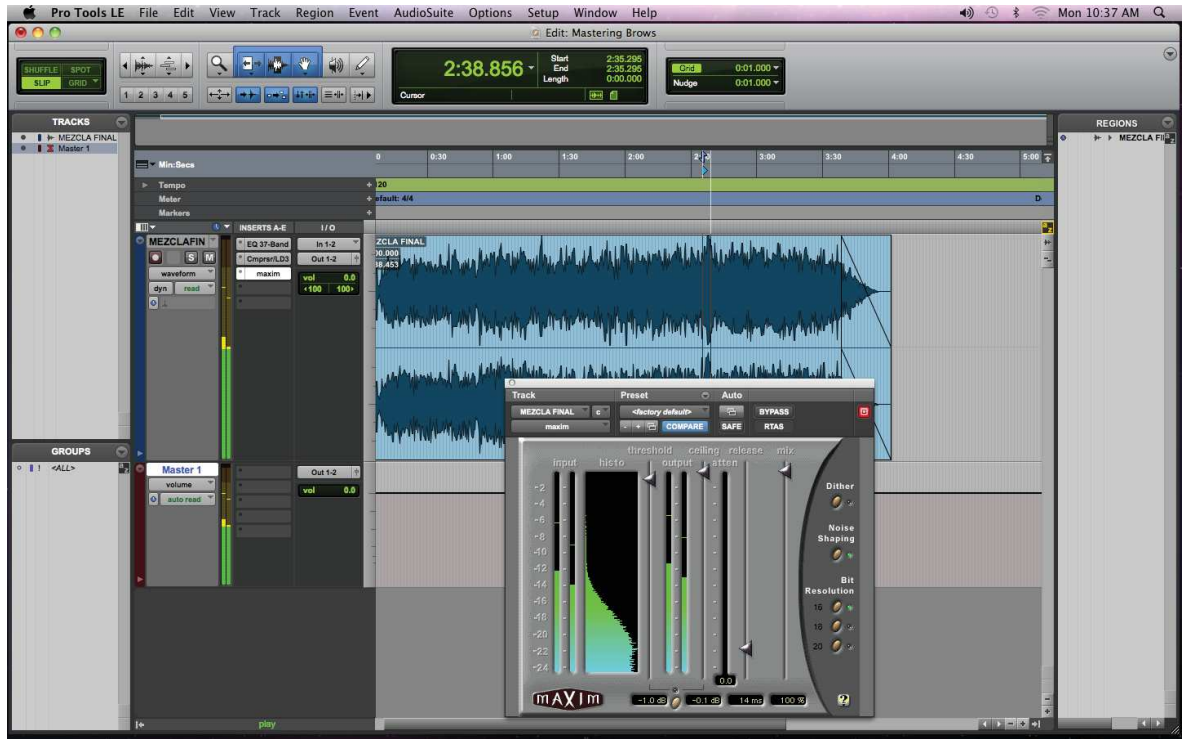

v Aplicamos una Reverberación muy sutil, tipo *"Hall"* un mix muy bajo de 0.05%, con la idea de dar un poco de brillo al master[Fig. 40 ]

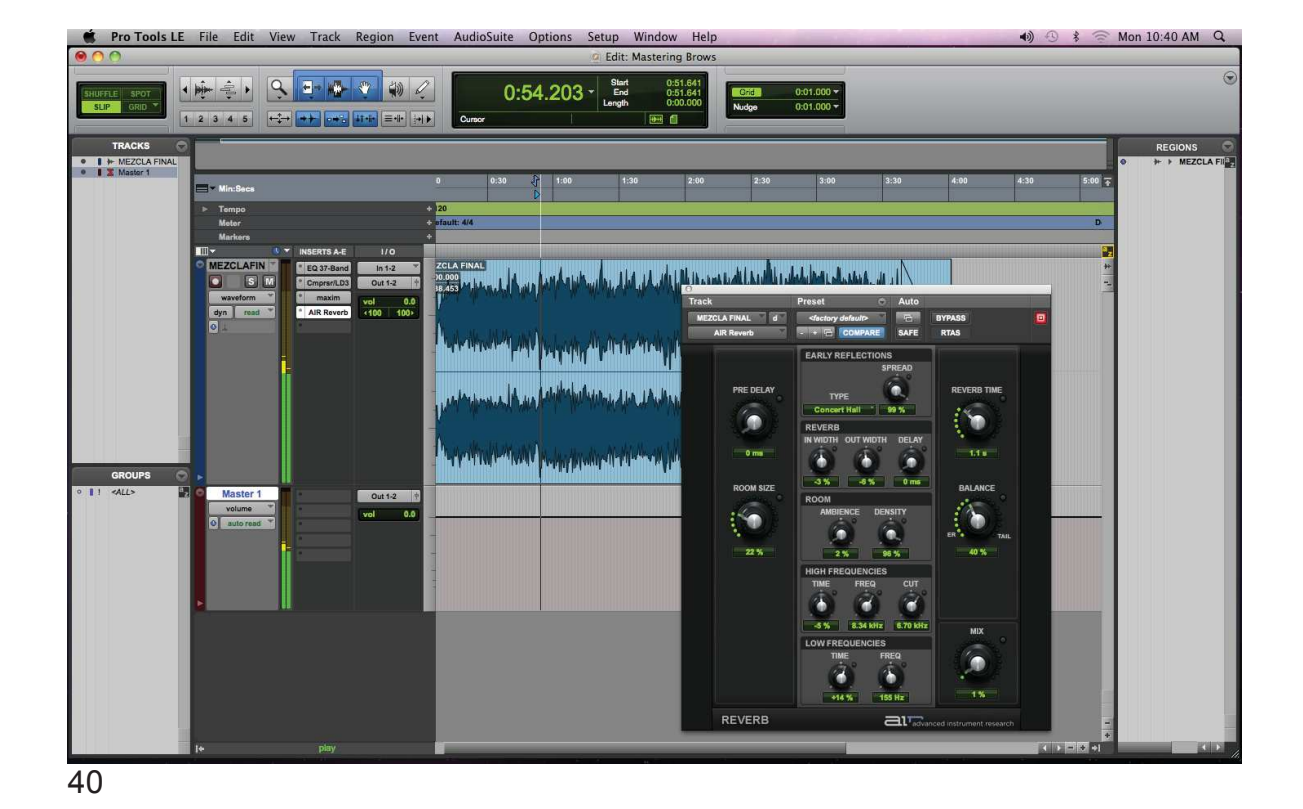

v Finalmente agregamos el efecto *"Dither IDR"* a 16 bits, que son los correspondientes al disco compacto digital, con el fin de evitar saltos y clípeos al momento de exportar el master.[Fig. 41, 42, 43]

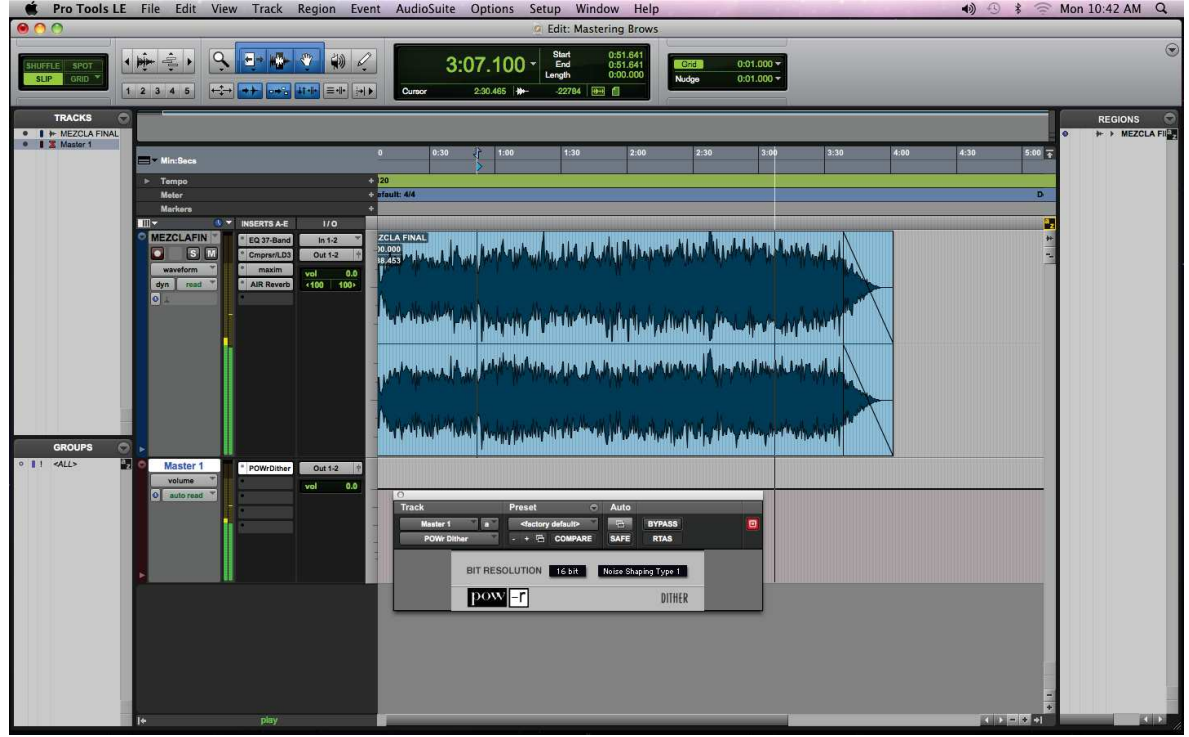

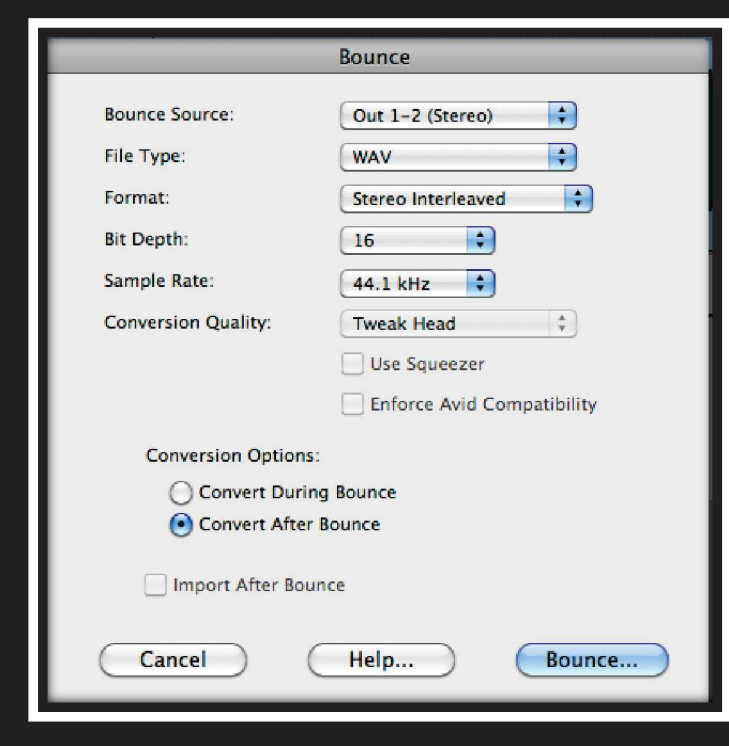

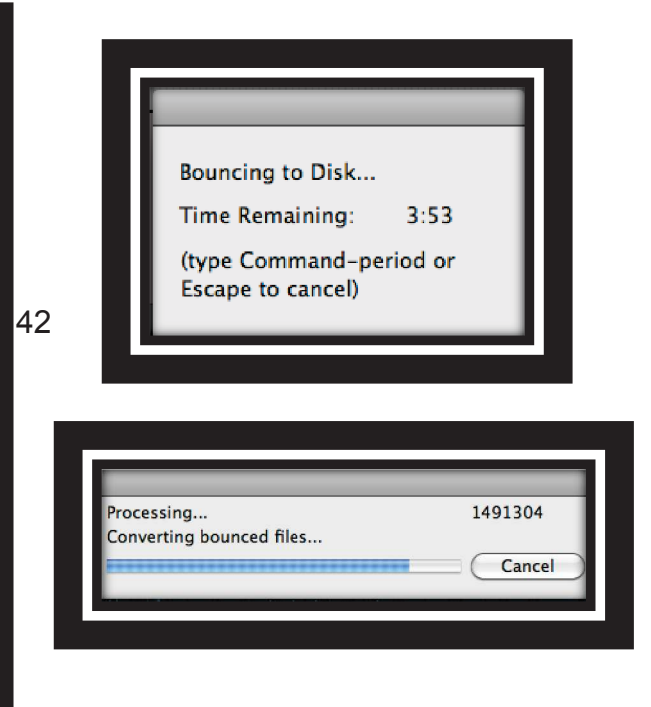

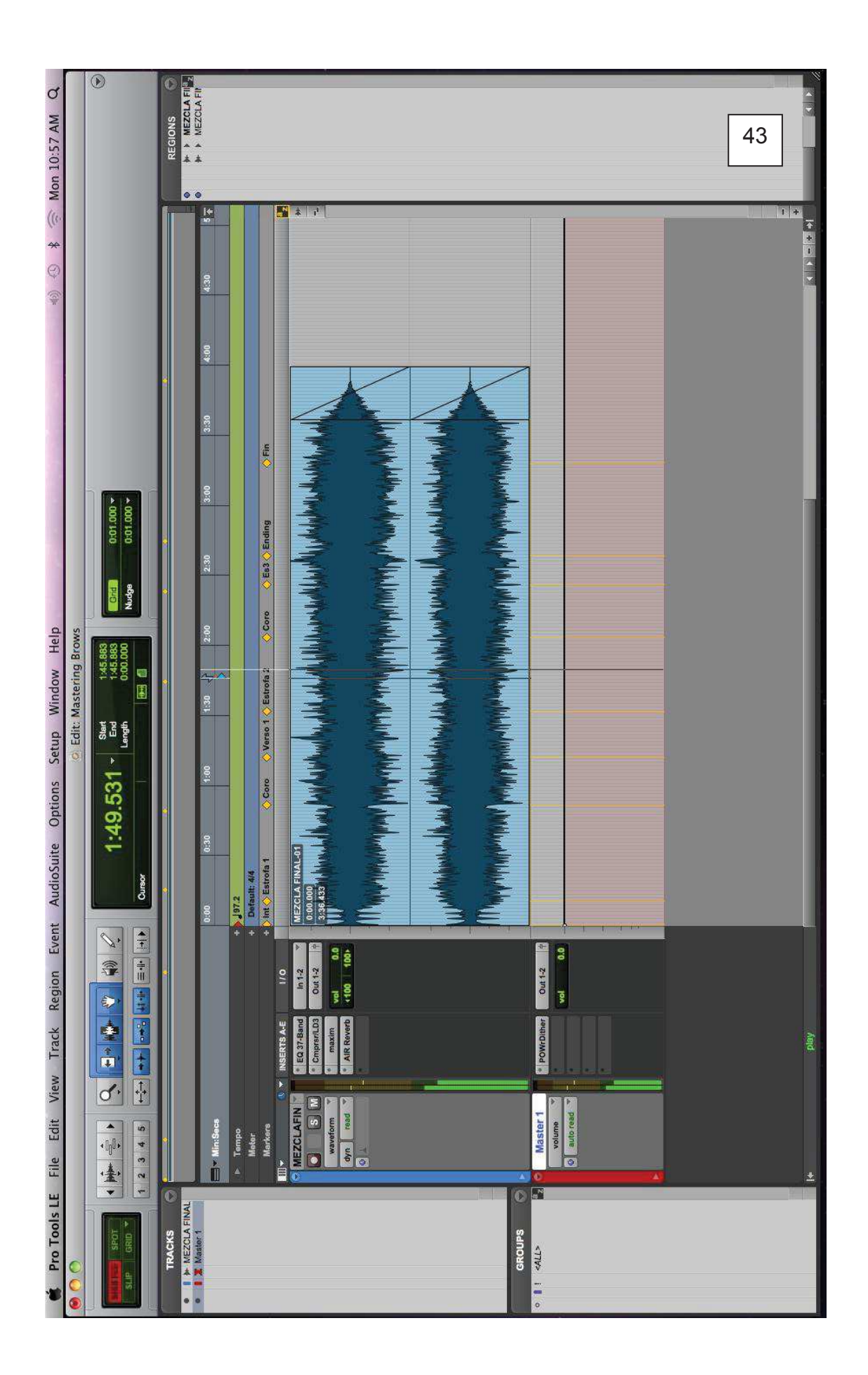

### **4. CAPITULO 1.- CONCLUSIONES**

El desarrollo del presente trabajo permitió nuestro desenvolvimiento, no solo en lo profesional, si no también en lo social y musical, puesto que desde principio se tuvo que buscar y planificar con tiempo: los recursos necesarios para la producción, la mano de obra y los artistas que conjuntamente serían parte del trabajo.

Al principio se tuvo bastantes diferencias puesto que los artistas tenían su trayectoria y habían trabajado con otros productores musicales de gran talla, sin embargo siempre se trató de llegar a una concesión por el bien de ambas partes.

En ensayos de la banda se tuvo cierta discreción, puesto que los artistas también debían ensayar otros temas a parte de Quédate, de una forma muy sutil se solicitó que le pusieran interés en nuestra producción actual.

En la grabación lamentablemente se tuvo fuertes discusiones ya que los músicos llegaban hasta con 30 minutos de retraso, sin embargo y únicamente para el asistente de grabación fue una ventaja ya que se pudo ubicar, colocar y probar los dispositivos electro-acústicos en orden y verificar su funcionalidad.

Además en la grabación los músicos se destacaron grabando la parte que les correspondía, todo estuvo correcto, no existió mayor novedad, con excepción a la batería, que debió alquilar ya que la banda no cuenta con dicho instrumento.

En la mezcla se debió invertir muchas horas en la edición del tema, puesto que se tenía muchas tomas, varias de las cuales debían ingresar de forma adecuada en el Tempo del Bombo, que es el principal instrumento que marca el ritmo de la canción.

Se tuvo que realizar 2 sesiones de mezcla una para entregar conforme a los parámetros de guía que dictaba la profesora y otra para los músicos de la banda ya que ese fue el acuerdo al que se había llegado en un principio.

Para la Masterización tuvimos problemas con la reserva del espacio que nos brinda la universidad, puesto que donde se realizaba dicho trabajo había mucho ruido exterior, referente a las demás facultades.

Finalmente quisiera agregar que este trabajo aporta directamente con el aprendizaje que se ha obtenido durante el tiempo de estadía en la universidad. Nos relacionamos directamente con el futuro trabajo para el cual nos estamos preparando; el poco tiempo que tuvimos, la relación psicosocial con los músicos, las herramientas de trabajo con las que se tuvo que realizar la producción, fueron factores de presión que permitieron forjar en nosotros una mejor visualización de lo que será de ahora en adelante nuestro trabajo como productores.

Para finalizar puedo indicar que en todo este proceso de contratiempo lo importante fue haber aprendido, pero de verdad sin duda la práctica y experiencia que se obtuvo en este último mes es importante para nuestras carreras que enfrentaremos en el mañana.

## **Bibliografía**

### · **Páginas Web**

Diferencias del sonido digital en formato WAV y en formato AIF

http://www.pianored.com/sonidos-wav.html

Acerca de archivos MIDI de calidad

http://www.pianored.com/archivos\_midi.html

Facebook de Brows:

http://www.facebook.com/pages/Brows/223930927671418

Diferencias entre improvisación y composición

http://aulaelectroacustica.blogspot.com/2011/03/citas-sobre-la-diferenciaentre.html

Acerca de los instrumentos MIDI de calidad

http://aulaelectroacustica.blogspot.com/2010/08/words-john-cage-sobrelos-instrumentos.html

Acerca de Términos Electro-Acústicos

http://www.sistemasynkro.com/diccionario\_acustico.aspx

http://www.audiotec.es/diccionario-acustico.html

http://acusticaweb.com/diccionario.html

· **Artículos dentro de un libro** 

De Miyara Federico: Acústica y sistemas de sonidos 3ra edición (Páginas 62, 82, 100, 11, 146, 163, 177, 281

### **ANEXOS**

### **\*DISEÑO CARATULA DEL DISCO**[Fig. 44,45 y 46]

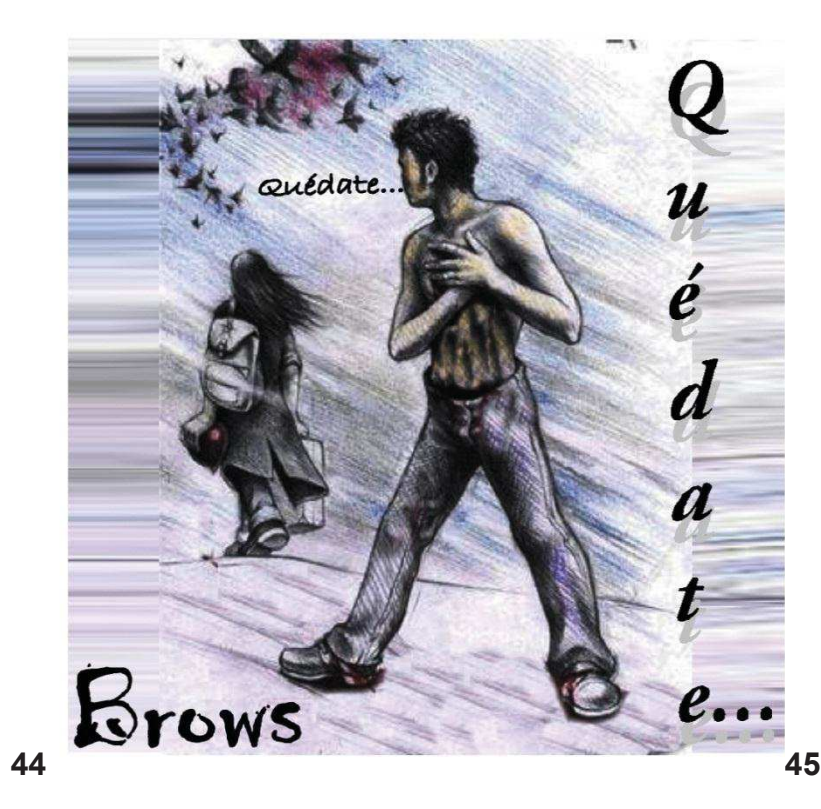

Erows<br>Quédate...

Edison Rolando Campaña Andrade Sergio Andrés Cevallos Erazo

*Jhon Henry Eche: Producción General* Jorge Cevallos (Nine): Primera Voz y Guitarra Acústica Sergio Cevallos (Ghos): Segunda Voz y Batería Edison Campaña (Kenta): Bajo David Paucar (Dave): Teclados Bryan Paucar (André): Guitarra Eléctrica

Asistentes Técnicos: Cristofer Guaman y Carlos Estrella Monasterio de la Música - 2012

dison Campañ David Paucar (Dave): Teclados Bryan Paucar (André): Guitarra Eléctrica Jorge Cevallos (Nine): Primera Voz y Guitarra Acústica

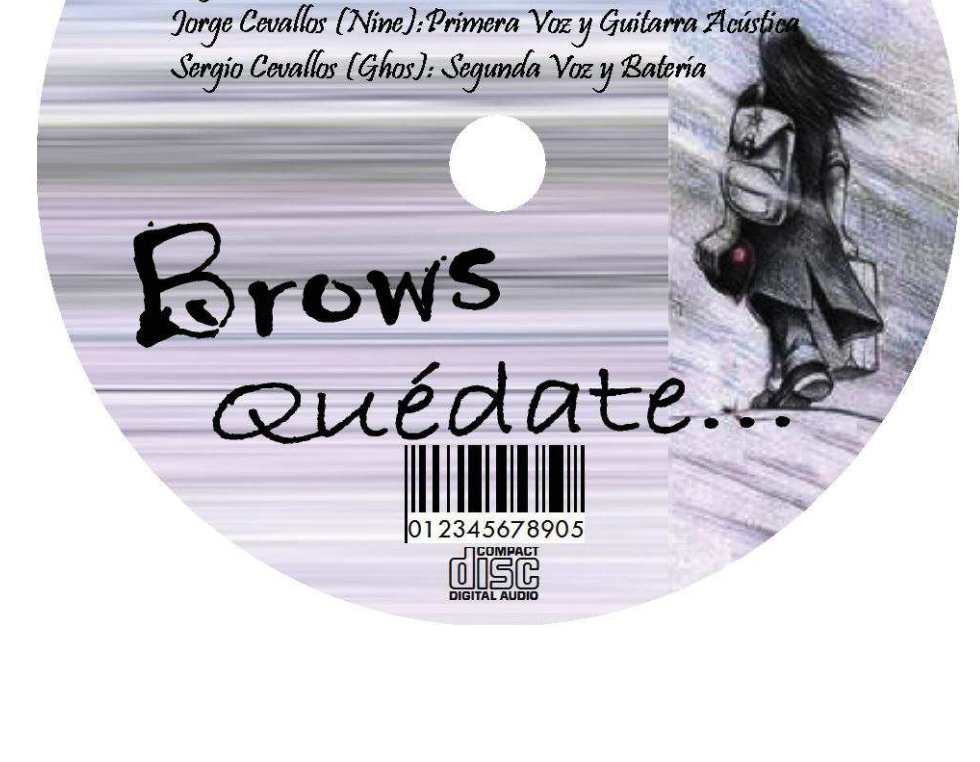